# **Video Converter Full Free**

**Guy Hart-Davis**

Aneka Tools Video Downloader ,

 How to Do Everything iPod and iTunes 6/E Guy Hart-Davis,2011-12-01 Get the most out of your iPod and iTunes Fully revised throughout, How to Do Everything: iPod and iTunes, Sixth Edition covers the iPod classic, iPod nano, and iPod shuffle as well as the latest version of iTunes. Find out how to easily load music, podcasts, and video, customize settings, enhance audio quality, manage your iTunes library, convert file formats, recover data, and much more. This step-by-step guide helps you maximize the versatile features of your iPod and iTunes. Configure iTunes and load your iPod with music, video, and photos Enhance your iPod with accessories such as speakers, cases, adapters, stands, docks, and radio transmitters Use your iPod as a home stereo and car stereo Learn how to make music sound great in iTunes and on your iPod Create high-quality AAC, MP3, or Apple Lossless Encoding files from CDs, vinyl, or other sources Buy and download content from the iTunes store or find free songs online Create video files that work with the iPod classic Sync your iPod with multiple computers Use your iPod as an external drive or backup device Recover songs and videos from your iPod Troubleshoot

problems with your iPod or iTunes

 **Tools For Video Conversion 8** Mobile Library,2018-02-21 The diversity of platforms and the fast evolution in the video area requires frequent video file conversion tasks. And things are now less complicated in that aspect - converting video formats between common file formats and codecs can now be done using very different software options or web resources. To help you optimize those tasks, we collected in this eBook 8 of the best tools to do it. They are fast, free and made to help you. Ready to be convert faster?

 **Kindle Fire Geekery: 50 Insanely Cool Projects for Your Amazon Tablet** Guy Hart-Davis,2012-07-16 Unleash the hidden capabilities of Amazons wildly popular Android-based tablet

 Welcome to the Jungle Jim Klein,2012-11-01 (Music Pro Guide Books & DVDs). Thousands of people try to make it as freelancers in the music and audio industries. Most of them fail, and not because they lack talent or the will to succeed. They fail because no matter how much training they've received or how hard they've practiced, they don't know how to face the challenges that await them in the real world. No matter how much technical or musical skill aspirants may have acquired, there is always a huge gap in

their understanding of how that world works. Do they understand how to behave in a professional environment? When to talk and when to listen? What about developing a personal work ethic, a support system, and a reasonable set of immediate and future plans to make goals into realities? In his dual role as a successful music and audio freelancer of over 30 years and tenured college professor, Jim Klein has not only the knowledge of what it takes to succeed as a freelancer in the competitive fields of music and audio, but also the understanding of exactly what the new aspirant needs to know to take on that world. Klein has crafted his advice into a book that is detailed, complete, and easy to understand. Welcome to the Jungle includes chapters on setting goals, networking, building a portfolio, time management, personal and professional finances, and dealing with the ups and downs downs of the freelance career. The book also includes interviews with successful music and audio freelancers, such as legendary producer Howard Benson (Kelly Clarkson, Santana, Daughtry), producer/engineer Kevin Killen (Peter Gabriel, U2, Elvis Costello), bassist Julie Slick, and others.

 **Research Anthology on Developing Effective Online Learning Courses** Management Association, Information

Resources,2020-12-18 In the current educational environment, there has been a shift towards online learning as a replacement for the traditional in-person classroom experience. With this new environment comes new technologies, benefits, and challenges for providing courses to students through an entirely digital environment. With this shift comes the necessary research on how to utilize these online courses and how to develop effective online educational materials that fit student needs and encourage student learning, motivation, and success. The optimization of these online tools requires a deeper look into curriculum, instructional design, teaching techniques, and new models for student assessment and evaluation. Information on how to create valuable online course content, engaging lesson plans for the digital space, and meaningful student activities online are only a few of many current topics of interest for promoting student achievement through online learning. The Research Anthology on Developing Effective Online Learning Courses provides multiple perspectives on how to develop engaging and effective online learning courses in the wake of the rapid digitalization of education. This book includes topics focused on online learners, online course content, effective online instruction strategies, and instructional design for the online

environment. This reference work is ideal for curriculum developers, instructional designers, IT consultants, deans, chairs, teachers, administrators, academicians, researchers, and students interested in the latest research on how to create online learning courses that promote student success.

 Handbook of Research on Emerging Practices and Methods for K-12 Online and Blended Learning Heafner, Tina Lane,Hartshorne, Richard,Thripp, Richard,2019-01-11 National efforts have been made to encourage technology integration in teacher preparation with expectations for frequent and successful applications with K-12 learners. While online learning has become pervasive in many fields in education, it has been somewhat slow to catch on in K-12 settings. The Handbook of Research on Emerging Practices and Methods for K-12 Online and Blended Learning is a collection of innovative research on the applications of technology in online and blended learning environments in order to develop quality courses, explore how content is delivered across disciplines and settings, and support the formation of relationships and enrichment opportunities. While highlighting topics including learning initiatives, institutional policies, and program structures, this book is ideally designed for teachers, principals, early

childhood development centers, university faculty, administrators, policymakers, researchers, and practitioners.

 **Integrating Technology in the Classroom** Boni Hamilton,2022-08-11 Discover new and immediately applicable tools and practices to support collaborative, student-centered learning. Teachers possess unique skills, knowledge and experience. So why should their approaches to classroom technology look the same? In this new edition of the popular book Integrating Technology in the Classroom, author Boni Hamilton presents technology tools and projects that resonate with your teaching style, classroom context and technology skill level all while helping students achieve academic growth. In this new edition, you'll find: • Coverage of programming, game creation, and augmented and virtual reality. • Stories of teachers who have successfully employed technology in the classroom, with more examples from secondary-level teachers, including visual learning preferences and kinesthetic/tactile learning. • Deeper explanation of how to leverage technology to meet multilingual needs. • A new chapter on leveraging technology to meet adaptive needs, including examples from teachers who use adaptive technologies in regular classrooms. • Strategies that address efficiency needs of teachers,

to help make administrative tasks less onerous, and coverage of learning management systems, formative assessment sites, and planning tools. • Professional development coverage that includes information on ISTE offerings, social media, and other supports. Explore how technology tools can support your instructional goals and help you meet the individual needs of all learners.

 **How to Do Everything iPod Touch** Guy Hart-Davis,2011-12-08 This practical guide covers all that's new in the latest iPod touch and shows the best ways to load media content, play games, surf the web, use FaceTime to video chat, watch TV shows and movies, and more! How to Do Everything: iPod touch covers the new, supercharged iPod touch which combines three great products: a widescreen iPod with touch controls; a portable game console; and a breakthrough Internet device The book's chapters provide details on loading your iPod touch with music, videos, games, and data, plus how to chat with FaceTime, keep up with social media accounts, take photos, create and edit business documents, and much more. You'll get all the information you need to fully exploit the iPod touch with both Windows PCs and Macs and learn about the wealth of activity you can do beyond listening to music. How to Do Everything: iPod touch Contains clear

instructions with screenshots and illustrations that guide you through everything from unboxing your iPod touch and installing iTunes to troubleshooting hardware and software issues Includes "How To" and "Did You Know?" sidebars with extra information to help you with tricky issues and queries Explains how to use your iPod touch and iTunes with both Windows PCs and Macs, covering Windows 7 and Mac OS X 10.7 Lion Offers tips for building a comprehensive media library in iTunes and keeping it backed up

 **Tapping the Power of PowerPoint for Medical Posters and Presentations** Anand J. Thakur,2022-06-07 This book talks about developing and improvising upon medical presentations by equipping readers with critical technical tips and tricks to use popular presentation programs like PowerPoint or Keynote effectively. The book details numerous remedial measures for qualitative improvement of average medical presentations. It has three sections: first covers the general aspects of preparing a presentation; the second provides practical details and refinements of preparing a medical presentation; the last section deals with niceties of podium and webinar presentations. The chapters cover many serious mistakes and remedial measures to improve average medical presentations, such as a description of purposeful use of

colors in a slide, a brief discourse on technicalities of appropriate clinical image formats for projection ensues; the use of drawing and photo-editing programs to inject excellence in the contents of a medical presentation to help it stand out in the crowd, details on the importance of lexical correctness- typography, line spacing and alignment to enhance the impact of the presented text and many more. Several short videos support and actively promote the viewpoints discussed in the text. This book elaborates on the exquisite art of creating remarkable medical presentations for a specialized audience. This book is a must-have for all healthcare professionals of all specialties and grades who make podium presentations in a medical conference webinar or submit posters for display.

 YouTube 4 You Michael R. Miller,2007-04-26 VIEW. UPLOAD. SHARE. That's what YouTube is all about–viewing, uploading, and sharing your favorite videos. And the book you hold in your hands will help you get the most out of this hot website. You'll learn how to find the latest viral videos, share your favorite videos with friends and the YouTube community, and shoot and upload your own videos to the YouTube website. YouTube 4 You is the first book to take you inside YouTube, show you how the site works, and

provide tips and tricks for becoming a more successful YouTuber! You'll Learn How To • Find and watch the latest videos • Manage and share your favorite videos • Download and save YouTube videos to your computer or iPod • Upload your own YouTube video creations • Get more out of the YouTube community • Troubleshoot viewing and uploading problems Contents Introduction 1 Part I YouTube 4 Everyone 1 Welcome to YouTube 7 2 Getting Around the YouTube Site 13 Part II YouTube 4 Viewers 3 Finding Videos to Watch 27 4 Watching YouTube Videos 39 5 Managing and Sharing Your Favorite Videos 49 6 Downloading YouTube Videos to Your PC–and Your iPod 61 Part III YouTube 4 Video Makers 7 What Type of Videos Do You Want to Upload? 75 8 Creating Videos 4 YouTube 89 9 Uploading Videos to YouTube 99 10 Managing Your Uploaded Videos 109 11 Who Owns What: Legal Issues with YouTube Videos 117 Part IV YouTube 4 Advanced Users 12 Joining the YouTube Community–and Creating Your Own Channel 133 13 Adding YouTube Videos to Your Own Site or Blog 153 14 Profiting from Your YouTube Videos 163 15 Getting More Out of YouTube–With Third-Party Tools 175 16 Troubleshooting YouTube Problems 183 Index 191

#### **Action Camera Underwater Video Basics** Jeff

Goodman,2021-10-26 Action Camera Underwater Video Basics shows how to capture fantastic video and turn it into engaging sequences. The book focuses on small action cameras – the format which includes devices made by GoPro, SeaLife and Paralenz – all of which have more depth to them than one might first imagine. Award-winning underwater cameraman Jeff Goodman shows how versatile they can be and how to get the best out of them. Every one of the 200+ images in the book was shot with an action camera. The book looks at important camera features and cuts through the dizzying array of equipment choices. Homing in on what is useful for underwater videoing, Jeff then provides the vital background knowledge key to achieving great results, time after time, whatever device you use: How to avoid the typical mistakes made by many budding underwater filmmakers. Capture better shots and turn them into engaging sequences. An introduction to the editing process – simple techniques to make the best videos. Jeff also explains how to use action cameras to take better underwater stills, both in the water and later from the video which has been shot. The book concludes with two exercises that put the theory into practice. Although technology moves on at a pace,

some things will always remain true. Nowadays shooting exclusively with tiny action cameras, Jeff shares a lifetime of essential underwater video know-how in one handy book.

 **Moodle For Dummies** Radana Dvorak,2011-04-12 The fun and friendly guide to the world's most popular onlinelearning management system Modular Object Oriented Dynamic Learning Environment, also knownas Moodle, is an online learning management system that createsopportunities for rich interaction between educators and theiraudience. However, the market has been lacking a simple,easy-to-understand guide that covers all the essentials ofMoodle?until now. Using straightforward language and anentertaining tone to decipher the intricate world of Moodle, thisbook provides you with the resources you need to take advantage ofall the eLearning and eTraining possibilities that Moodleoffers. Offers a hands-on approach to learning Moodle, therevolutionary online learning management system Uses simple language peppered with good humor to break down thecomplexities of Moodle into easily digested pieces ofinformation Caters to the specific needs of teachers and business trainersby providing the resources they need Moodle For Dummies provides you with the tools you needto acquire a solid understanding of

Moodle and start implementingit in your courses.

 **Exploring the Effectiveness of Online Education in K-12 Environments** Heafner, Tina L.,2014-08-31 The integration of technology in classrooms is rapidly emerging as a way to provide more educational opportunities for students. As virtual learning environments become more popular, evaluating the impact of this technology on student success is vital. Exploring the Effectiveness of Online Education in K-12 Environments combines empirical evidence and best practices in current K-12 distance learning and virtual schools. Emphasizing current research and opportunities, this book is an all-inclusive reference source for administrators, teachers, researchers, teacher educators, and policymakers interested in the development and implementation of blended and electronic learning in primary and secondary education.

 **HTML5 Media** Shelley Powers,2011-08-08 If you're a web developer or designer familiar with CSS and JavaScript, this tightly focused introduction shows you how to add HTML5 media elements to your web pages, and how to provide custom controls for letting web visitors interact with the content. You'll also learn how to provide subtitles and captions, using file formats that work in browsers now. This book includes code samples and

downloadable examples to help you take full advantage of audio and video in your web pages. Ensure your audio or video works in all browsers that support HTML5 media elements Learn about widely supported media file codecs and containers Customize the appearance of media elements with CSS Build your own applications to work with and control media elements Apply video subtitles and closed captioning with SRT and WebVTT Use SVG filters with HTML5, and play videos in your Canvas applications Explore upcoming features, including support for multiple tracks and synchronized playback

iPod + iTunes for Windows and Mac in a Snap Brian Tiemann,2006-06-27 iPod enthusiasts, this book is for you. iPod + iTunes for Windows and Mac in a Snap, Second Edition has been updated to cover the latest version of iTunes and the entire family of iPods, including the new Nano, and podcast and video download features. Organized into a series of well-organized, bite-sized, quickly accomplished tasks, the book lets you zero right in on the one particular task you want to accomplish, quickly figure out what to do, do it, and then get back to your favorite thing to do: play with your iPod.

HTML5 Adam McDaniel,2011-10-20 Use the latest version of

HTML to create dynamic Web pages HTML5 is the latest iteration of the standard markup language for creating Web pages. It boasts extensive updates from its predecessor and allows you to incorporate rich media content into a site without any dependence on extra software such as Flash. Packed with hundreds of screen shots, this visual guide introduces you to the many new features and abilities of HTML5 and shows you the many exciting new possibilities that exist for designing dynamic Web pages. Offers visual learners a solid reference on HTML5, the latest version of the standard markup language for designing Web pages Demonstrates how to use HTML5 to create Web pages that feature the latest in rich media content Provides easy-to-understand examples that cover a variety of topics to get you up and running with HTML5 Features a companion Web site that contains all the code needed to learn HTML5 HTML5: Your visual blueprint for designing effective Web pages opens your eyes to the world of possibilities that exist with the new version of the popular markup language. Adam R. McDaniel is a Web developer, technical architect, and security analyst, who has contributed to the Linux Kernel.

Digital Video Recorders Jimmy Schaeffler,2013-07-24 Four

specific trends are driving the DVR industry: consumer content choice, consumer content control, personalization of content libraries, and the ability to transfer content from device-to-device and person-to-person. Digital Video Recorders features a macro and micro views of the already established yet still burgeoning DVR industry. As part of the NAB Executive Technology Briefing series, this book gives you a wealth of market knowledge, business models, case studies, and industry insignts explained in a nontechnical fashion. Digital Video Recorders discusses the impact of the technology across many different industries and platforms, explains hardware, software and technology of set-top boxes, DVR infrastructure, on-screen guides, planning and scheduling, content security, and more. Whether you are an executive in the broadcast, telecommunications, consumer electronic, or advertising space, you will expand your knowledge on DVR impact, explore new business opportunities, and get a brief overview of the technical terms needed. You will also be able to accurately analyze and understand the trends, projections and other data, all of which will help lead to the expedited growth and development of DVR industry.

**Kindle Fire: The Missing Manual** Peter Meyers,2012-02-21

Illustrations and text explain using the Kindle Fire for e-reading, watching TV and movies, listening to music, and using e-mail.

 **Programming Windows Store Apps with HTML, CSS, and JavaScript** Kraig Brockschmidt,2014-07-15 Microsoft Press is pleased to offer the second edition of Kraig Brockschmidt's in-depth ebook on writing Windows Store apps using HTML, CSS3, and JavaScript on the Windows 8.1 platform. The ebook includes 20 chapters and 4 appendices. Download the PDF (30.1 MB) http: //aka.ms/611111pdf Download the EPUB file (71.2 MB) http: //aka.ms/611111epub Download the Mobi for Kindle file (113 MB) http: //aka.ms/611111mobi Download Companion Files (132 MB) http: //aka.ms/611111files

Unveiling the Magic of Words: A Review of "**Video Converter Full Free**"

In a world defined by information and interconnectivity, the enchanting power of words has acquired unparalleled significance. Their power to kindle emotions, provoke contemplation, and ignite transformative change is truly awe-inspiring. Enter the realm of

"**Video Converter Full Free**," a mesmerizing literary masterpiece penned with a distinguished author, guiding readers on a profound journey to unravel the secrets and potential hidden within every word. In this critique, we shall delve into the book is central themes, examine its distinctive writing style, and assess its profound effect on the souls of its readers.

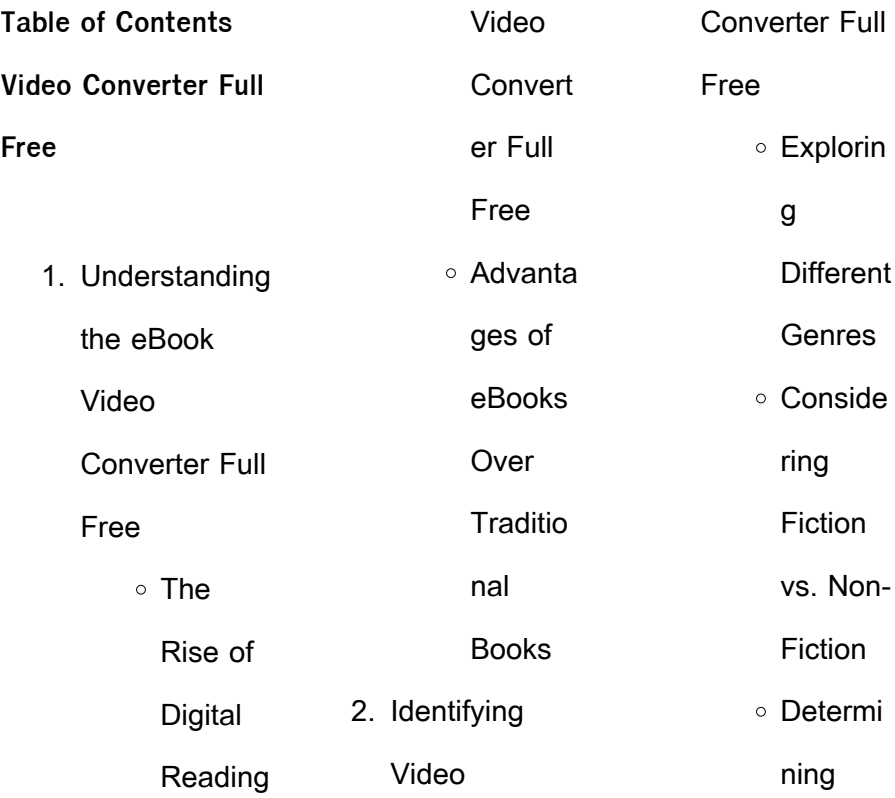

### **Video Converter Full Free**

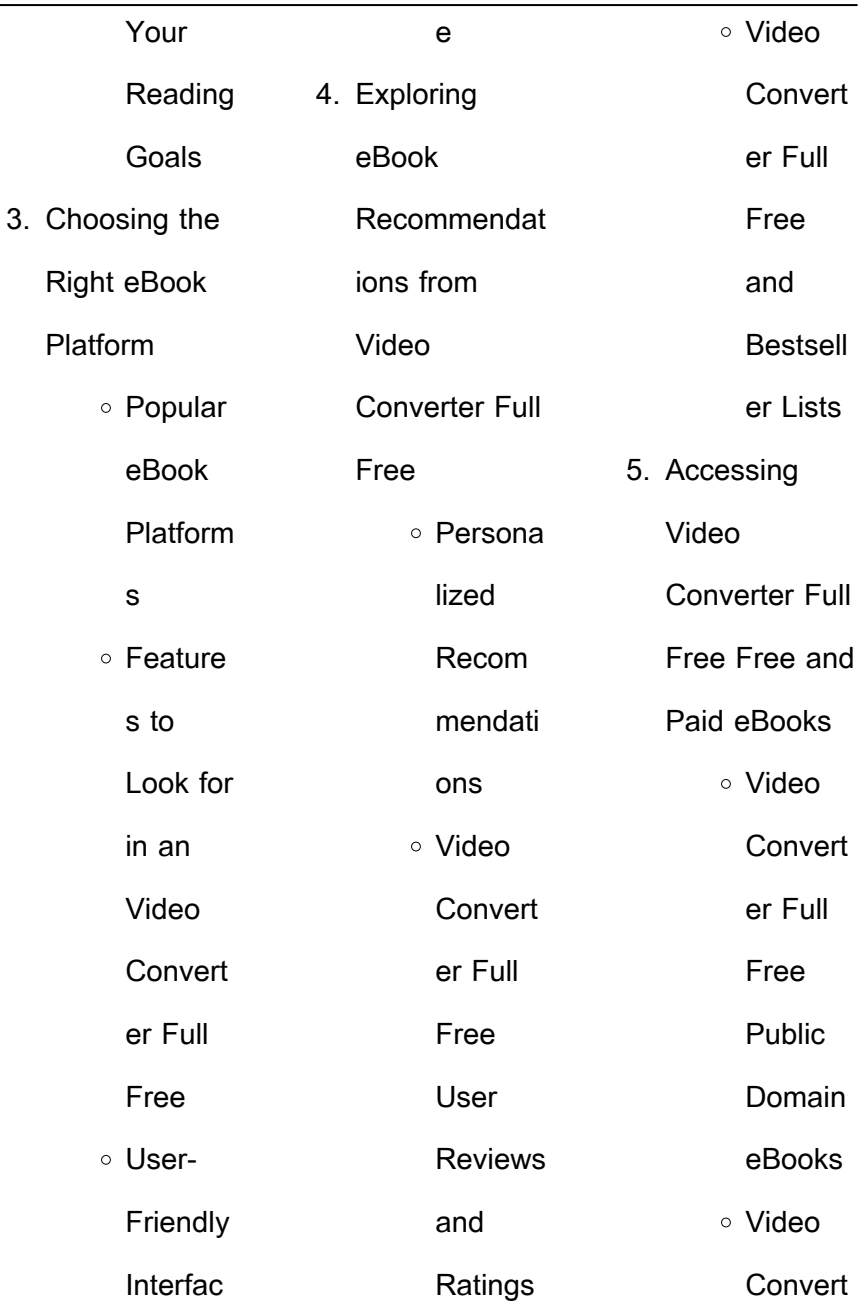

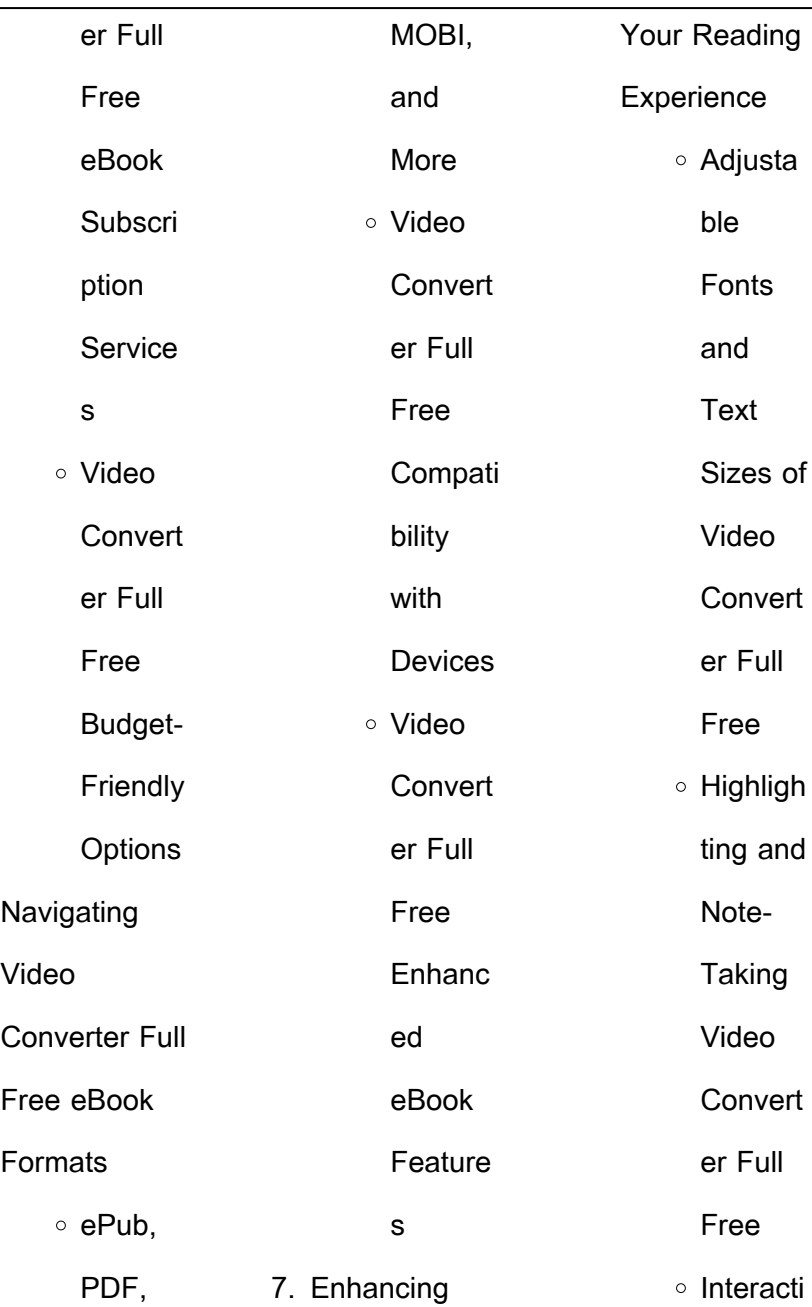

 $6.$ 

 $\mathcal{L}_{\text{max}}$  , where  $\mathcal{L}_{\text{max}}$ 

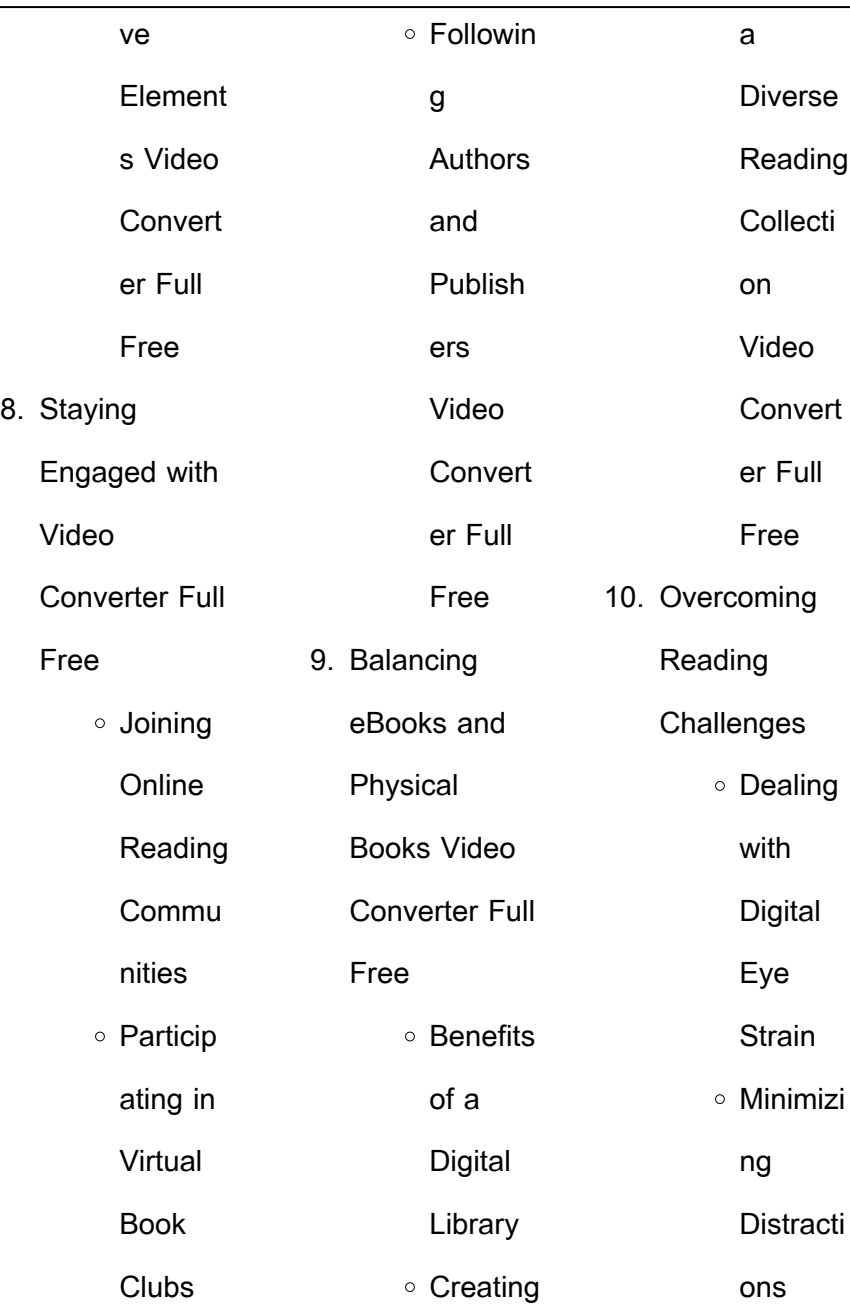

## **Video Converter Full Free**

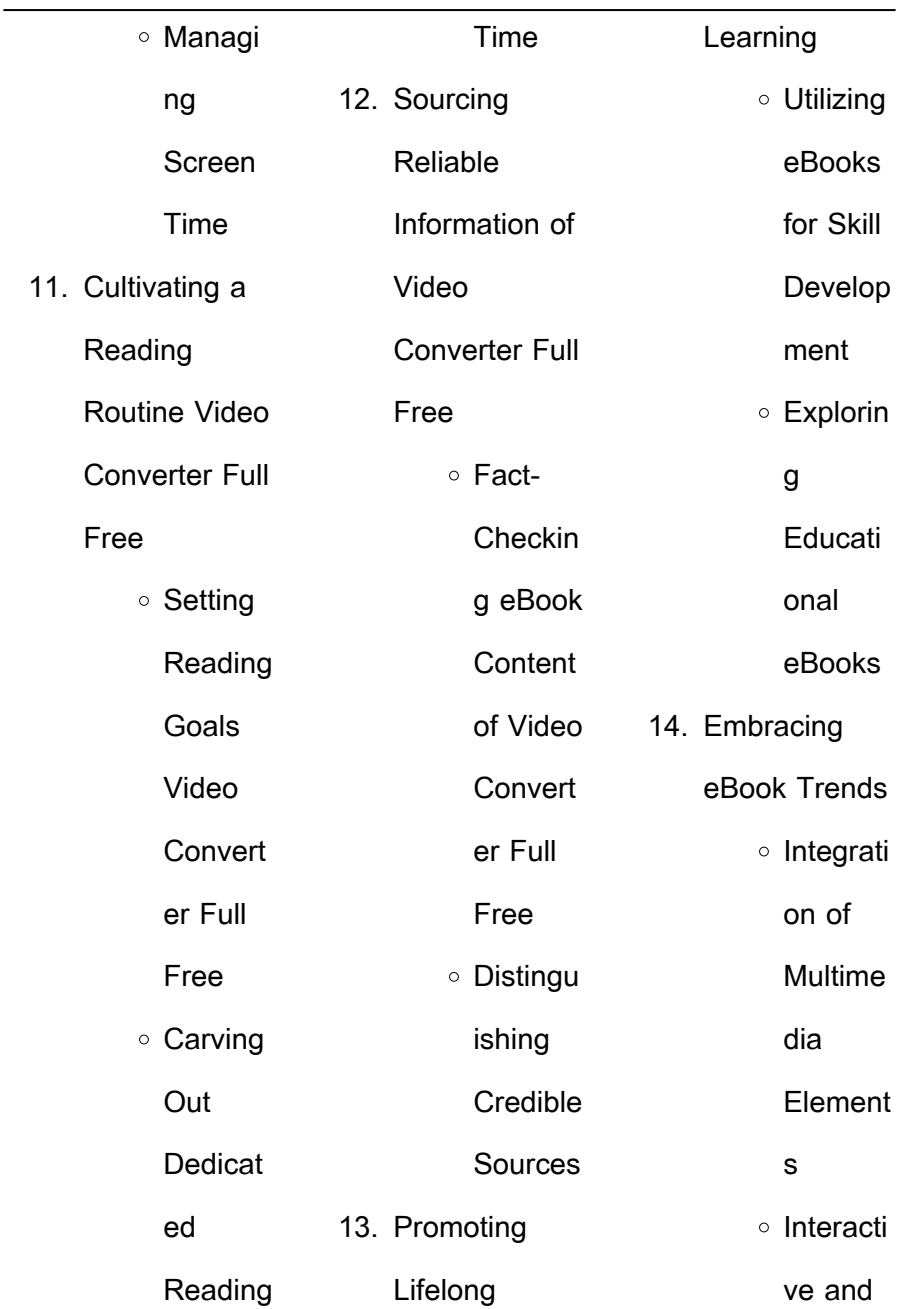

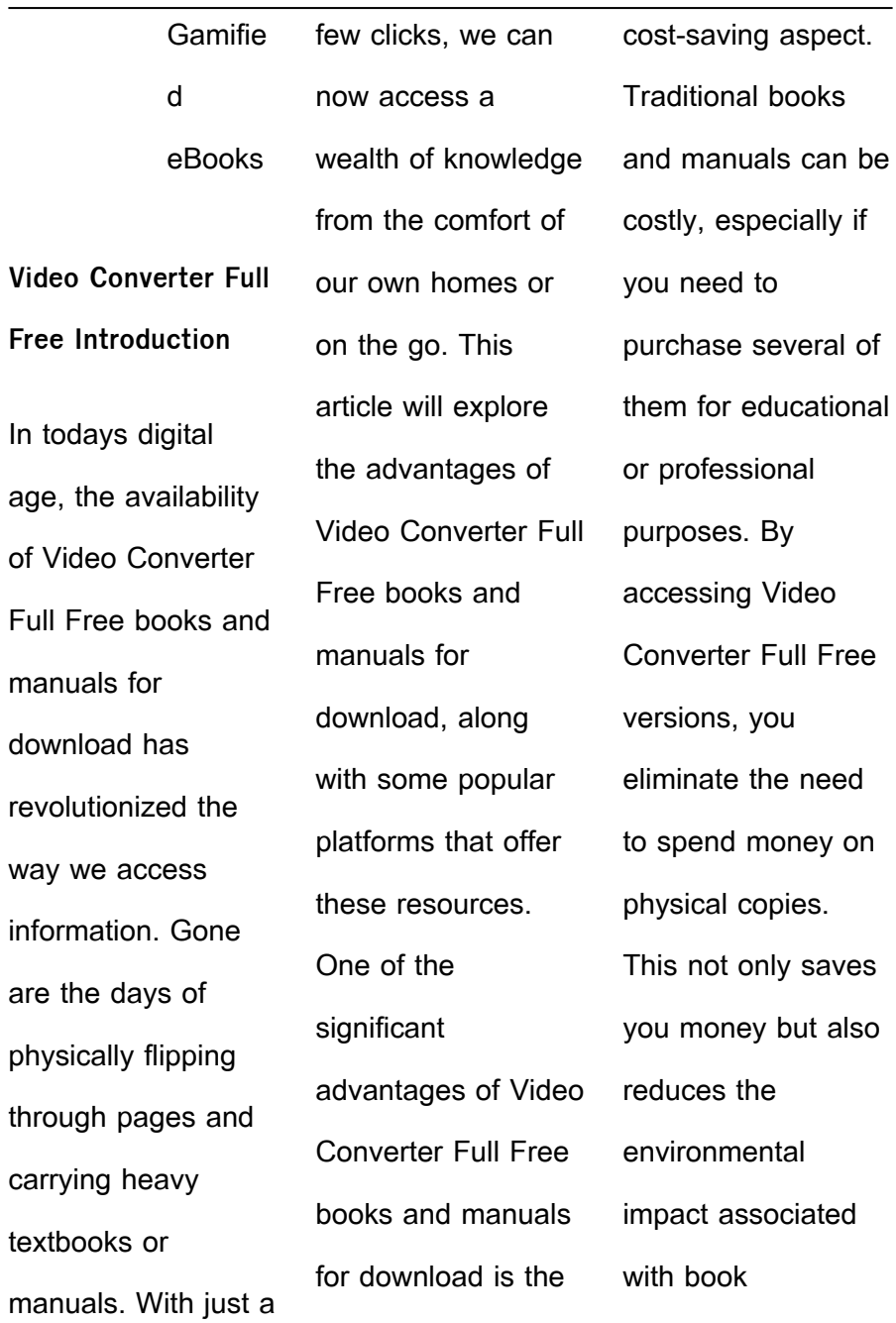

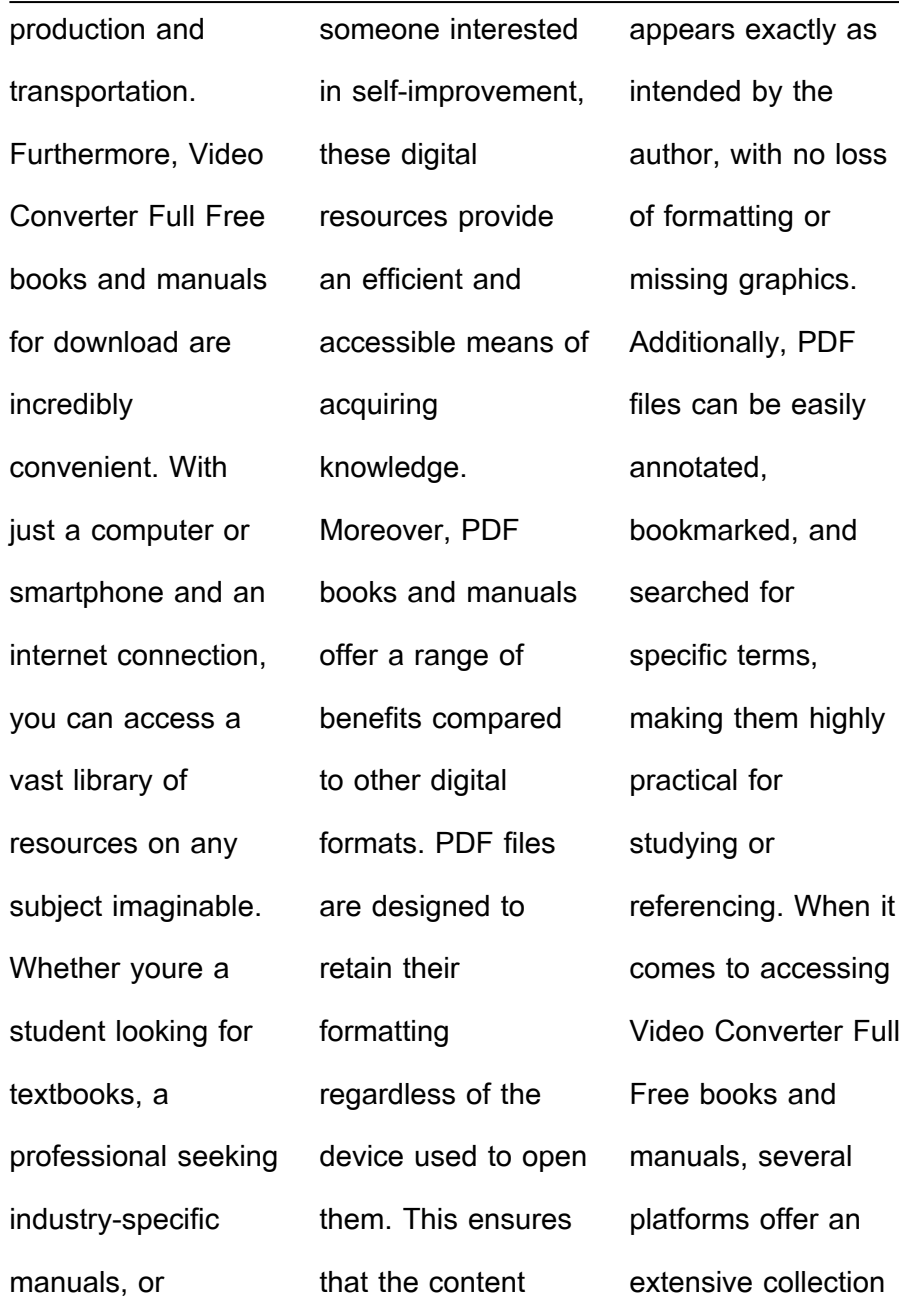

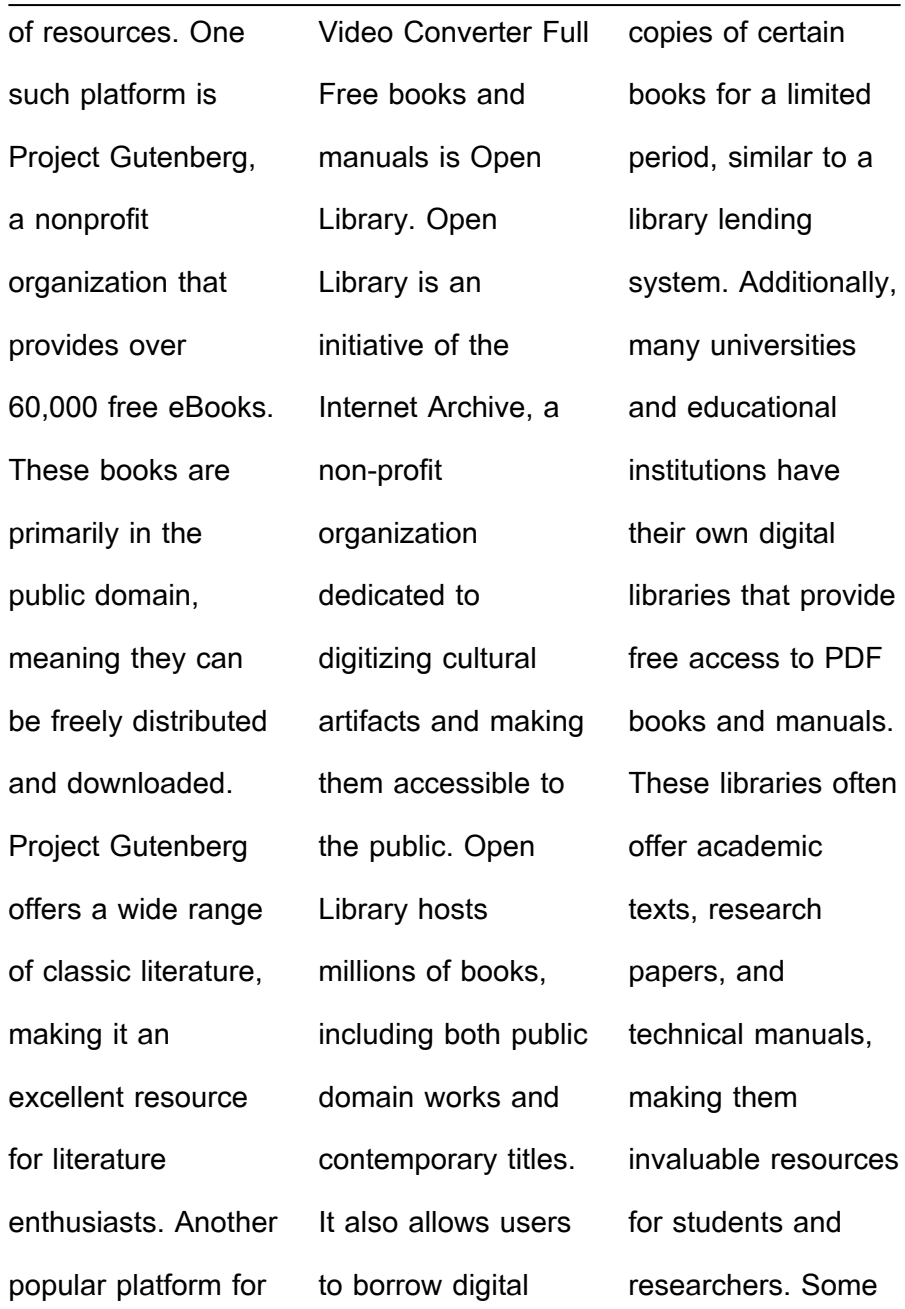

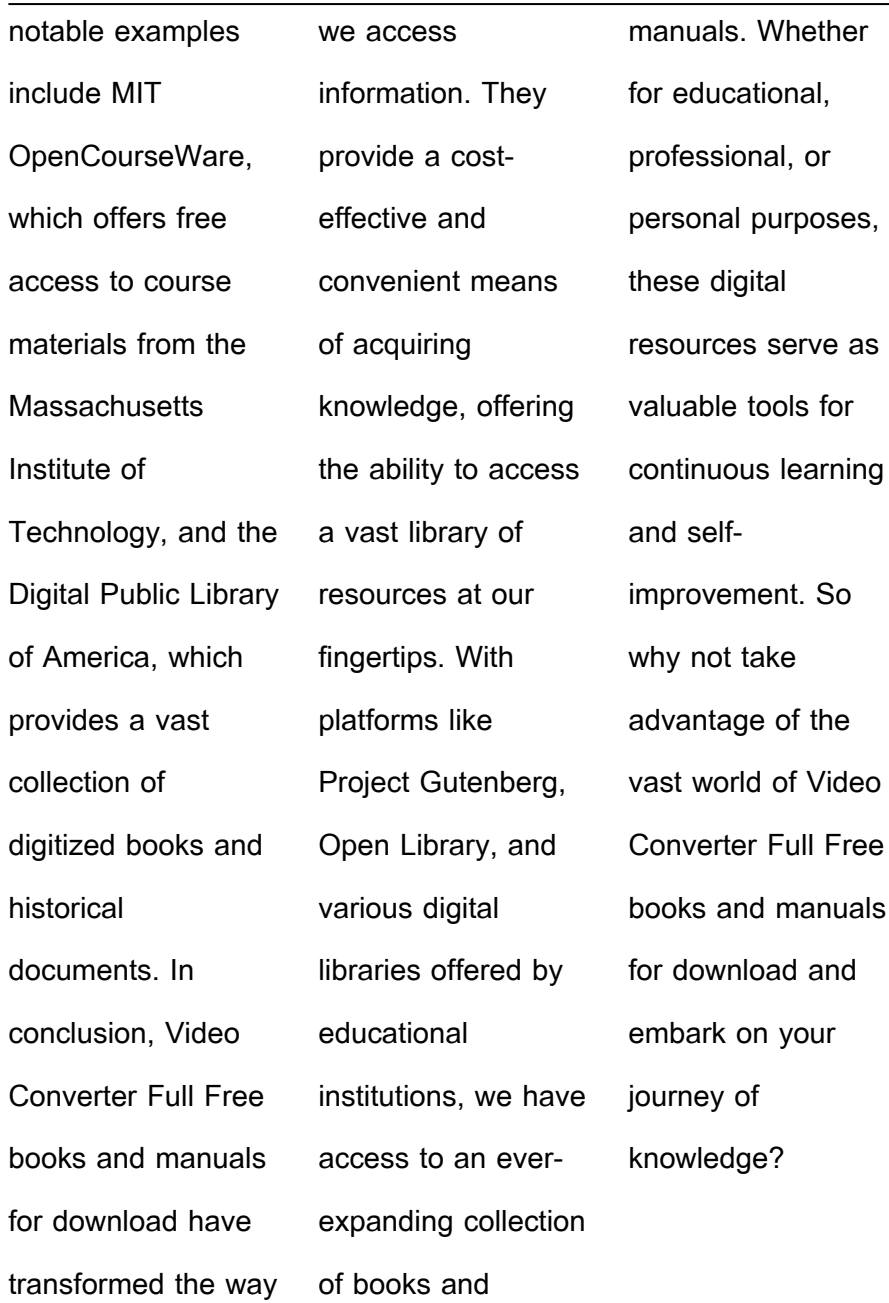

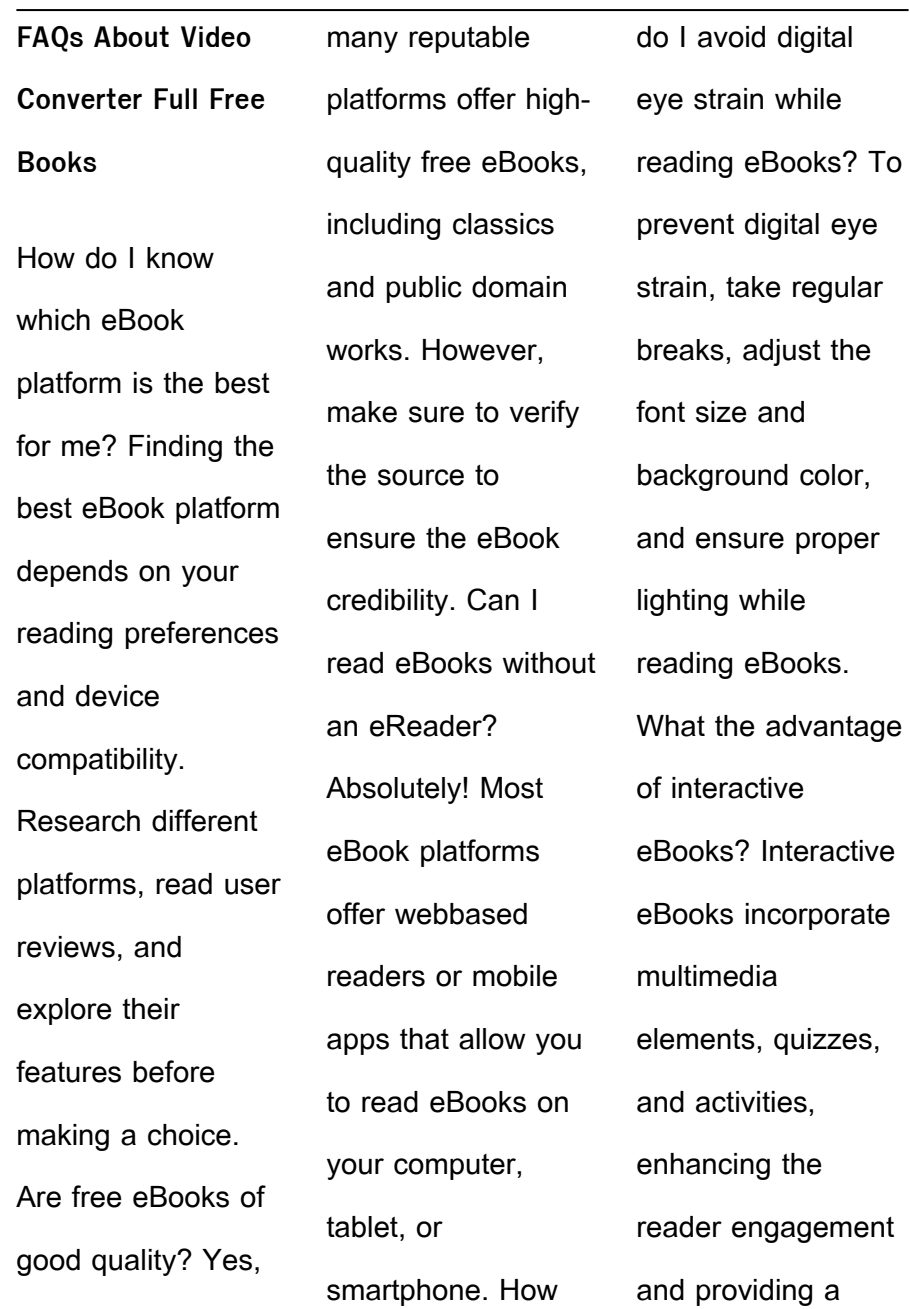

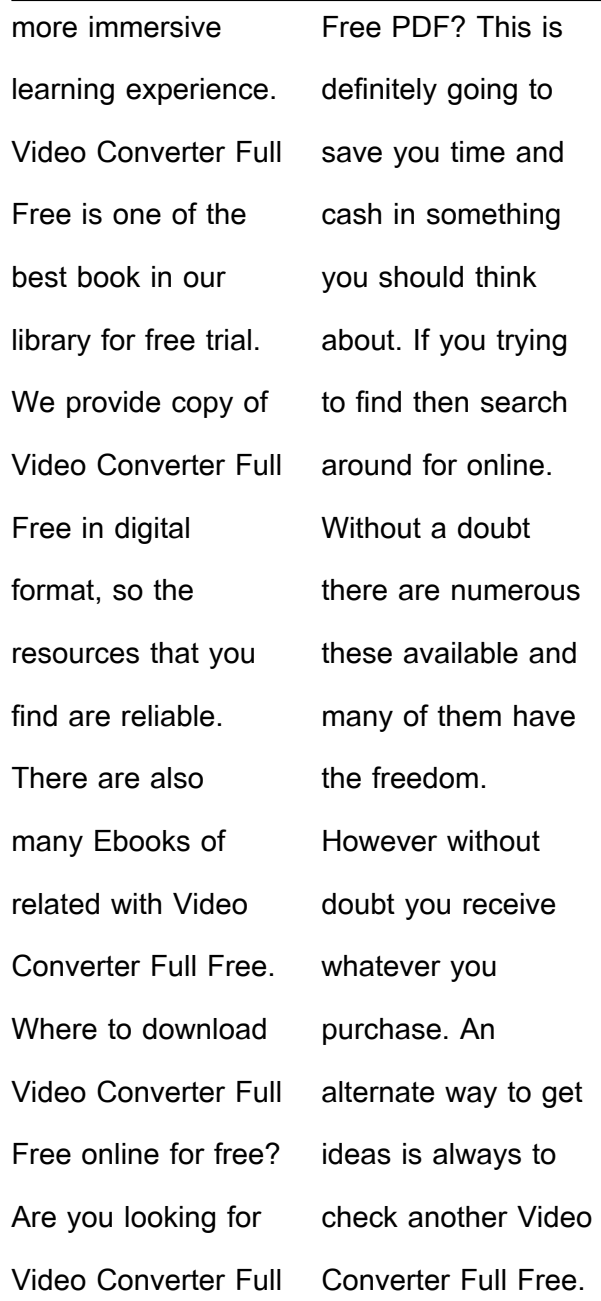

This method for see exactly what may be included and adopt these ideas to your book. This site will almost certainly help you save time and effort, money and stress. If you are looking for free books then you really should consider finding to assist you try this. Several of Video Converter Full Free are for sale to free while some are payable. If you arent sure if the books you would like to

download works with for usage along with your computer, it is possible to download free trials. The free guides make it easy for someone to free access online library for download books to your device. You can get free download on free trial for lots of books categories. Our library is the biggest of these that have literally hundreds of thousands of different products categories represented. You will also see that there are specific sites catered to different product types or categories, brands or niches related with Video Converter Full Free. So depending on what exactly you are searching, you will be able to choose e books to suit your own need. Need to access completely for Campbell Biology Seventh Edition book? Access Ebook without any digging. And by having access to our ebook online or by storing it on your computer, you have convenient answers with Video Converter Full Free To get started finding Video Converter Full Free, you are right to find our website which has a comprehensive collection of books online. Our library is the biggest of these that have literally hundreds of thousands of

different products represented. You will also see that there are specific sites catered to different categories or niches related with Video Converter Full Free So depending on what exactly you are searching, you will be able tochoose ebook to suit your own need. Thank you for reading Video Converter Full Free. Maybe you have knowledge that, people have search

numerous times for their favorite readings like this Video Converter Full Free, but end up in harmful downloads. Rather than reading a good book with a cup of coffee in the afternoon, instead they juggled with some harmful bugs inside their laptop. Video Converter Full Free is available in our book collection an online access to it is set as public so you can download it instantly. Our digital library spans in

multiple locations, allowing you to get the most less latency time to download any of our books like this one. Merely said, Video Converter Full Free is universally compatible with any devices to read.

**Video Converter Full Free :**

amazon com harry potter hogwarts model - Apr 11 2023 web harry potter hogwarts express

train 3d wood puzzle model figure kit 148 pcs build paint your own 3 d book movie toy holiday educational gift for kids adults no glue required 12 106 2499 save 2 00 with coupon free delivery fri jun 30 on 25 of items shipped by amazon or fastest delivery tue jun 27 hogwarts express 3d wood model quizzic alley licensed harry potter - Nov 06 2022 web bring platform 9 3 4 to you with this hogwarts express 3d wood model paired with step by step instructions and an awesome booklet that takes you behind the scenes of the films this wood model is fun to build and learn from no tools or glue required uses laser cut fsc r certified wood sheet ages 12 difficulty very difficult incredibuilds harry potter hogwarts express book and 3d wood model -

Feb 09 2023 web incredibuilds harry potter hogwarts express book and 3d wood model incredibuilds on amazon com au free shipping on eligible orders incredibuilds harry potter hogwarts express book and 3d wood model **amazon com hogwarts model** - Apr 30 2022 web harry potter hogwarts express train 3d wood puzzle model figure kit 148 pcs build

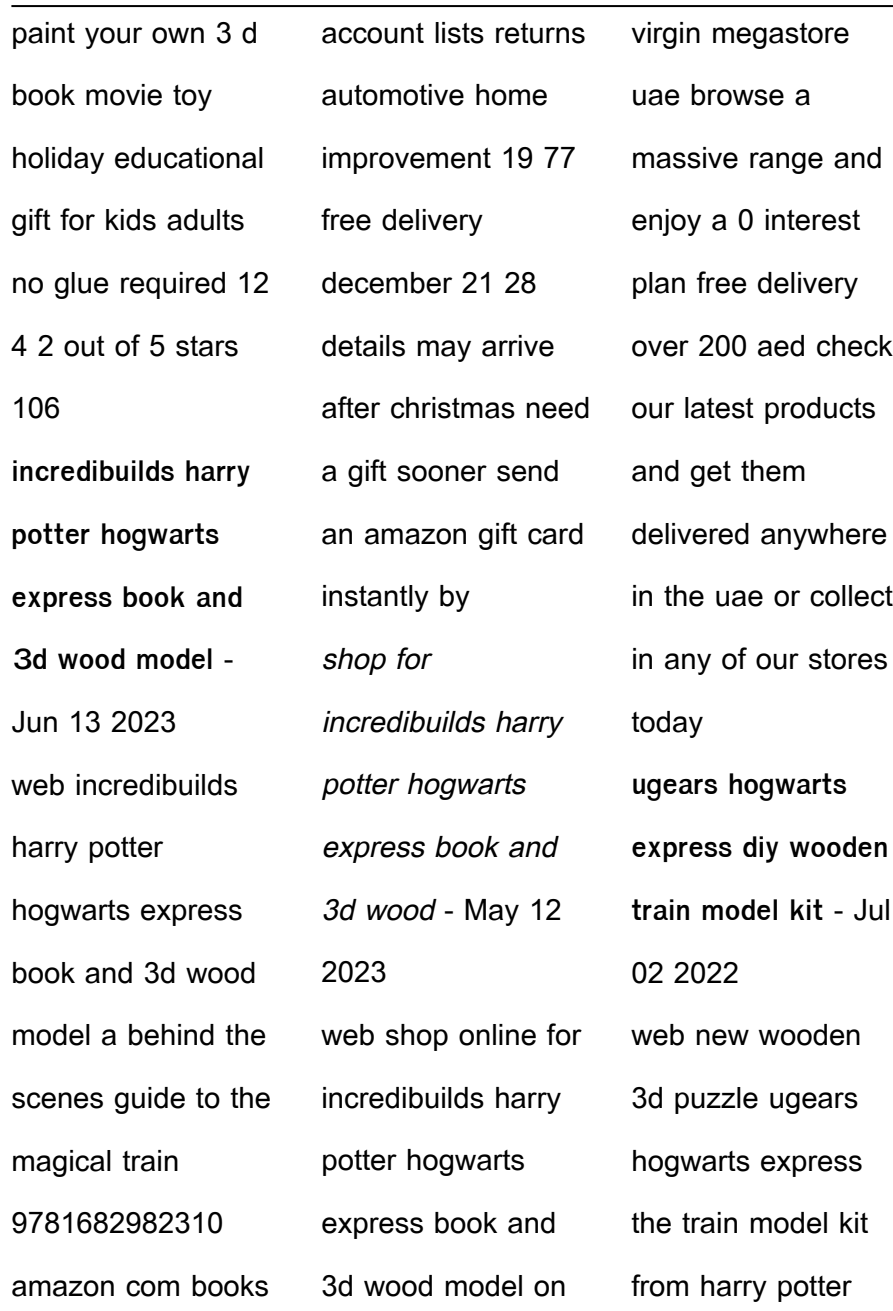

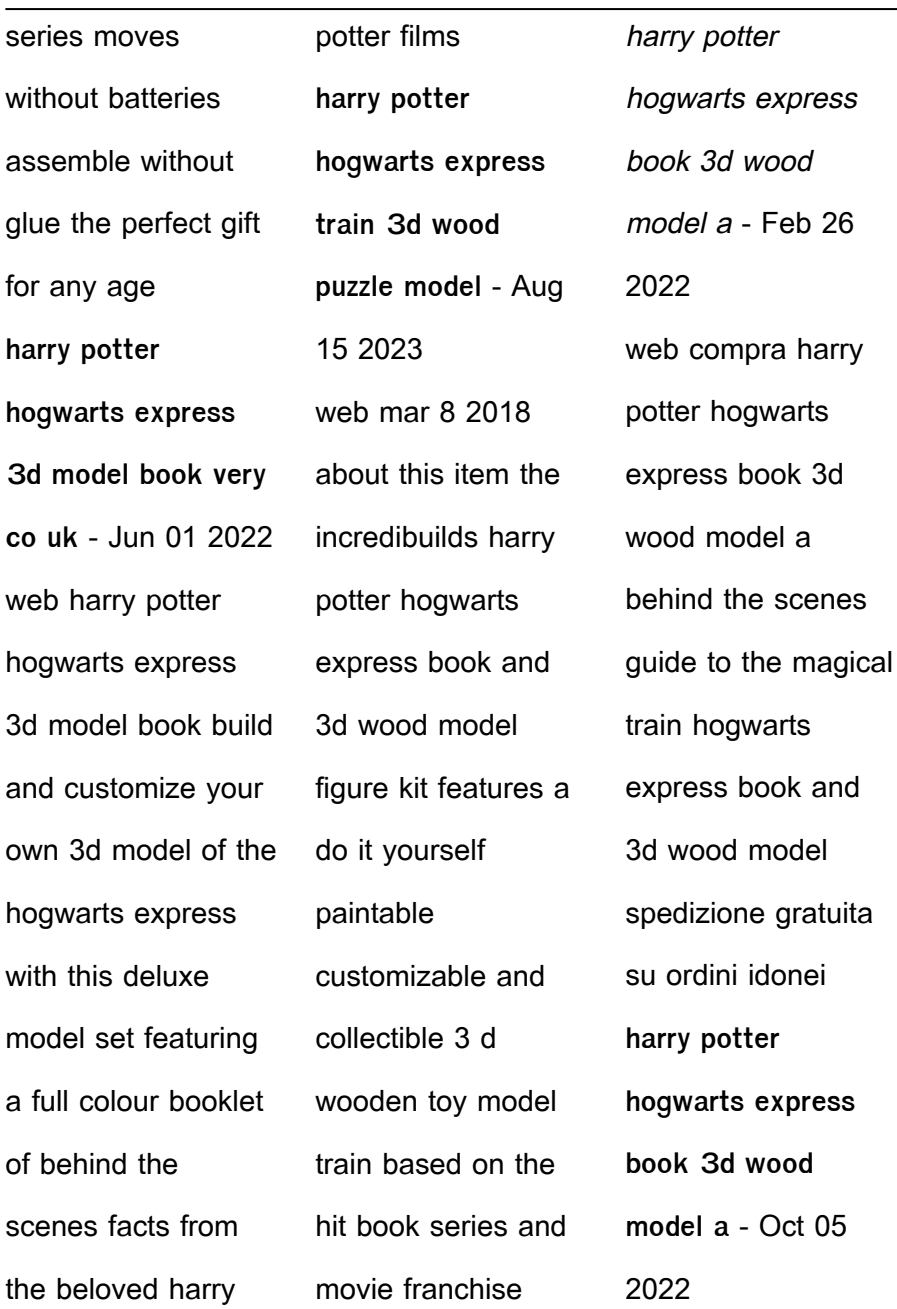

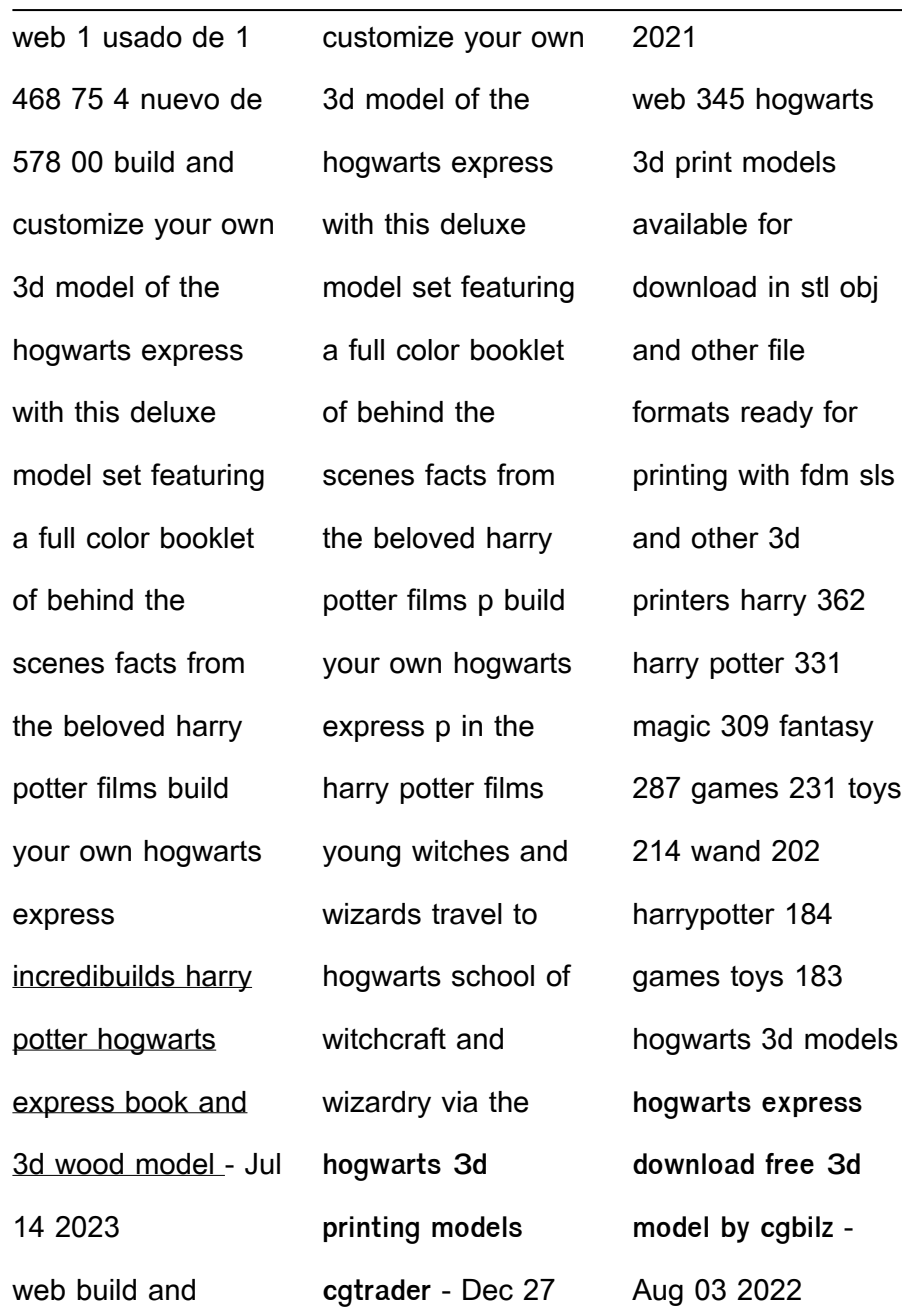

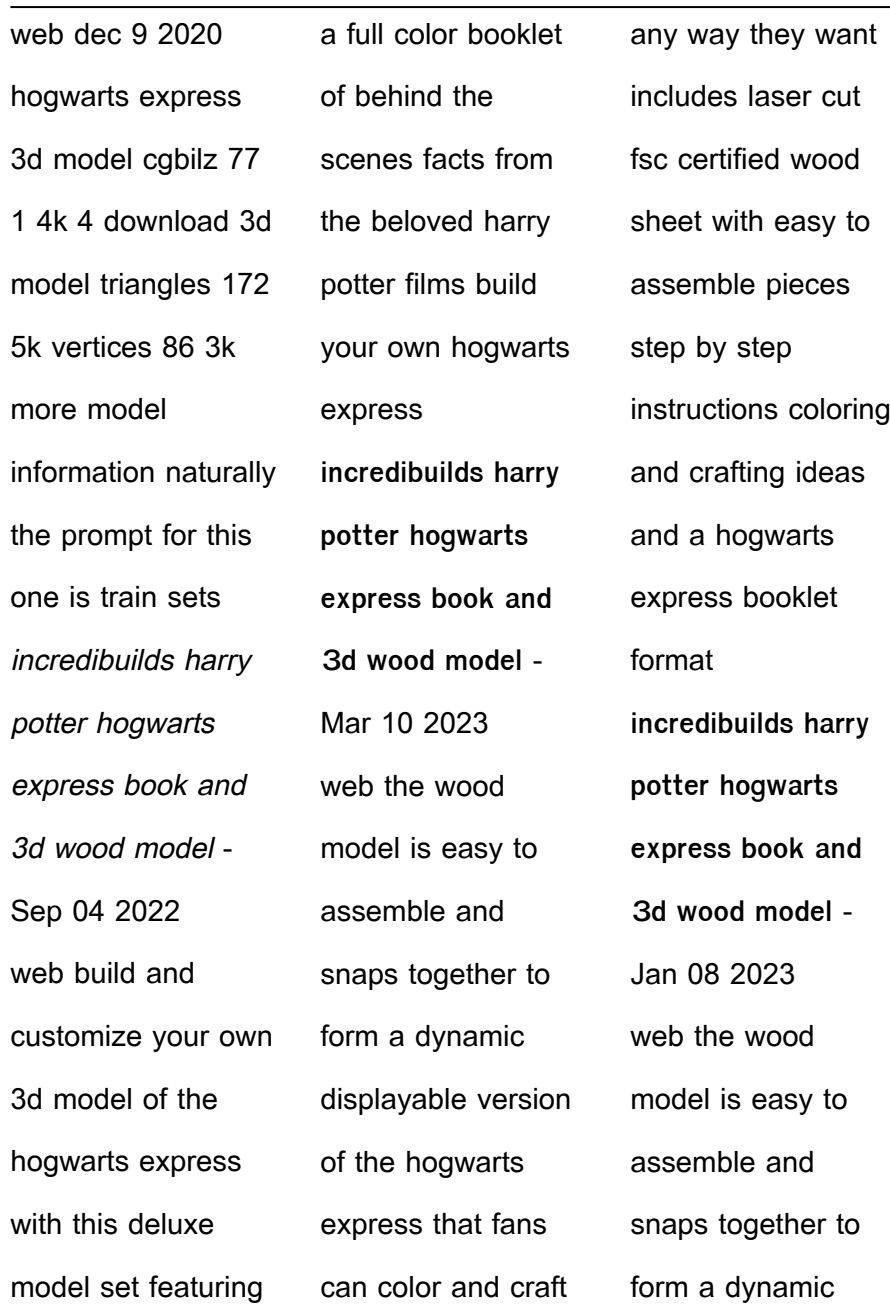

displayable version of the hogwarts express that fans can color and craft any way they want includes laser cut hogwarts express wooden puzzle harry potter 3d puzzle kit wood - Jan 28 2022 web product details spare parts service harry potter hogwarts express with magical functions wagons included passenger cars coal tender advanced difficulty level with easy to understand picture by picture instructions 504 components provide about 7 hours of pure crafting fun no tools or glue needed **hogwarts express 3d models to print yeggi** - Mar 30 2022 web 1921 hogwarts express 3d models every day new 3d models from all over the world click to find the best results for hogwarts express models for your 3d printer incredibuilds harry potter hogwarts express book and 3d wood model - Dec 07 2022 web incredibuilds harry potter hogwarts express book and 3d wood model a behind the scenes guide to the magical train paperback 14 august 2018 by insight editions author 4 5 4 5 out of 5 stars 159 ratings moderne zweitaktmotoren schmierung kontakt studiu - May 23 2022

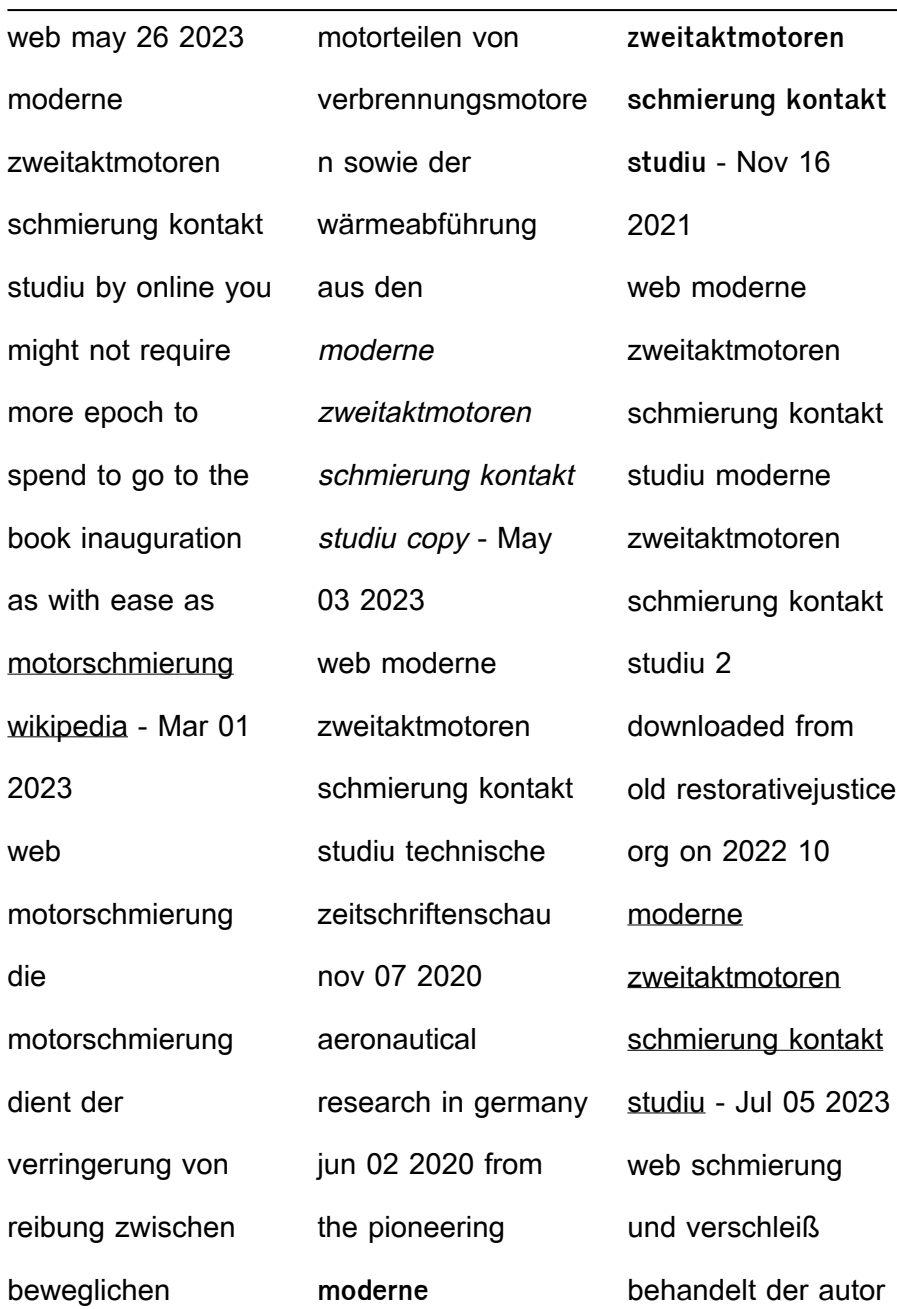

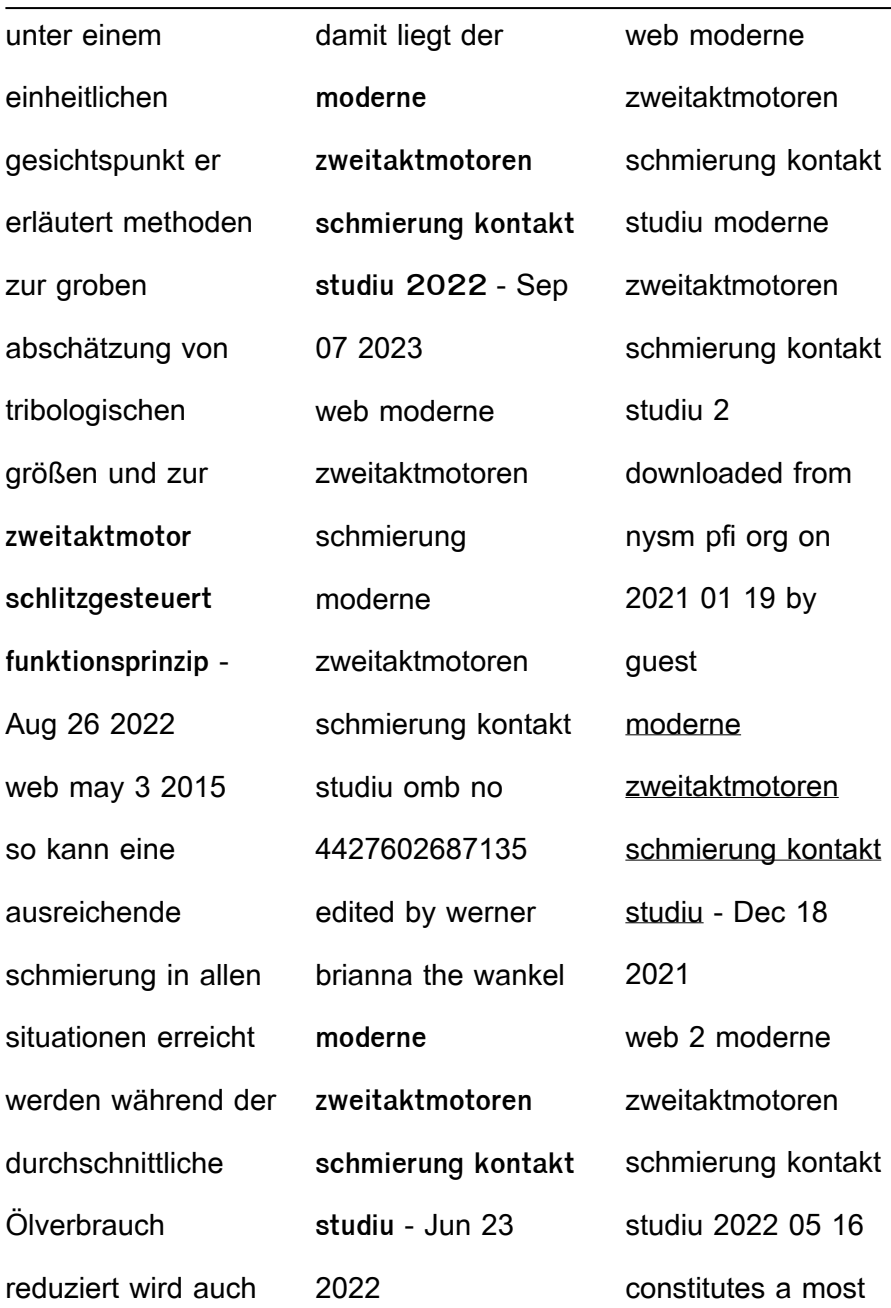

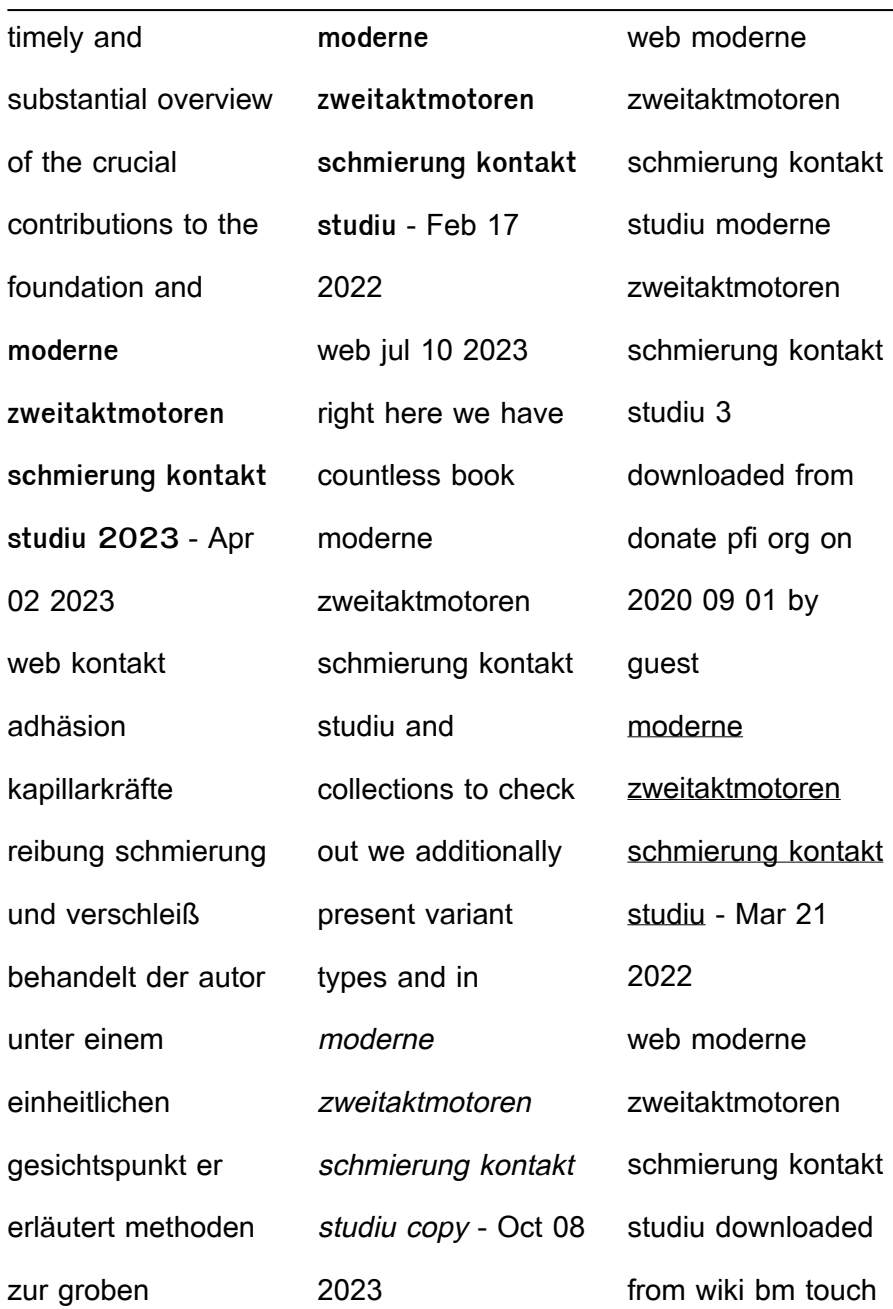

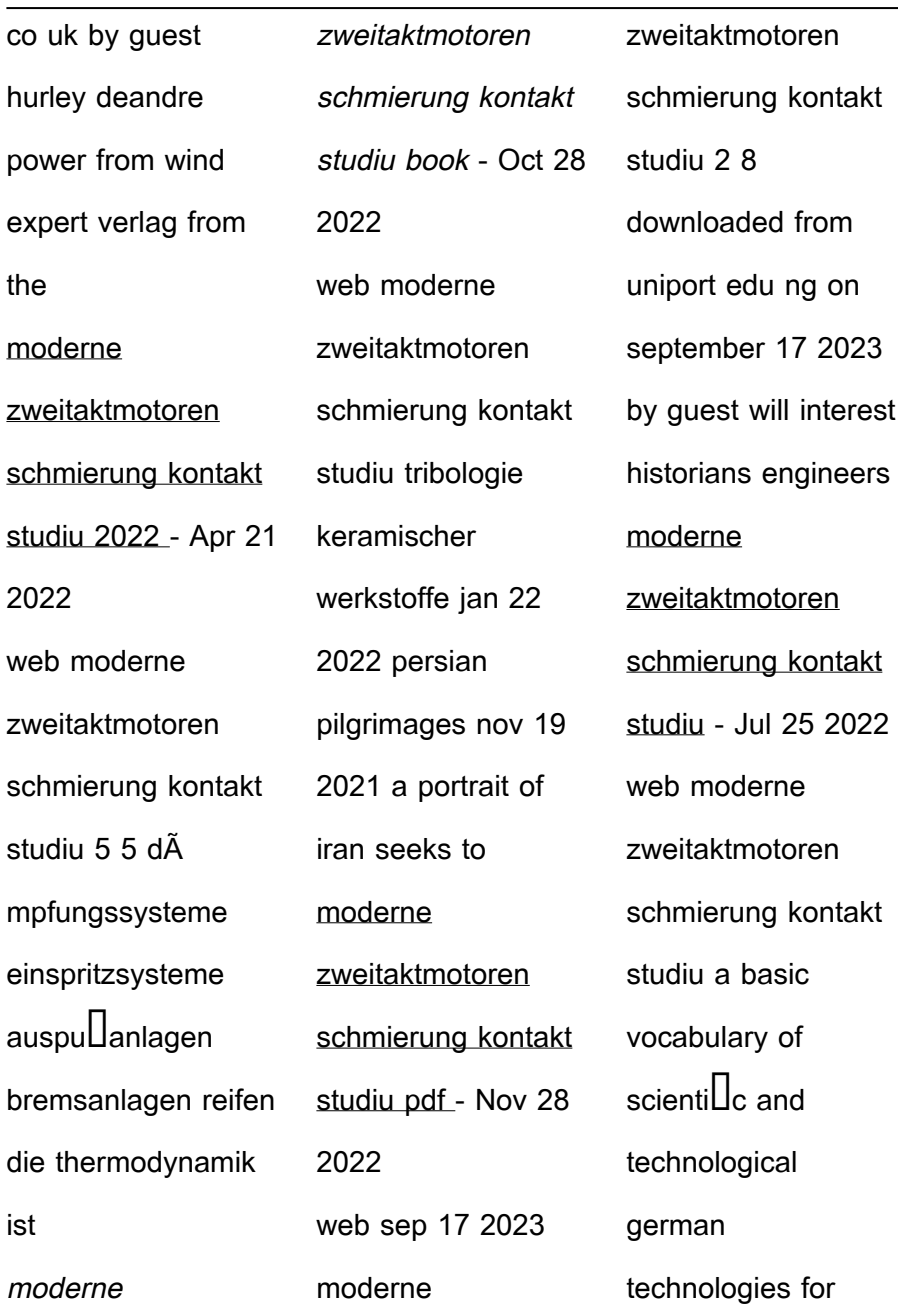

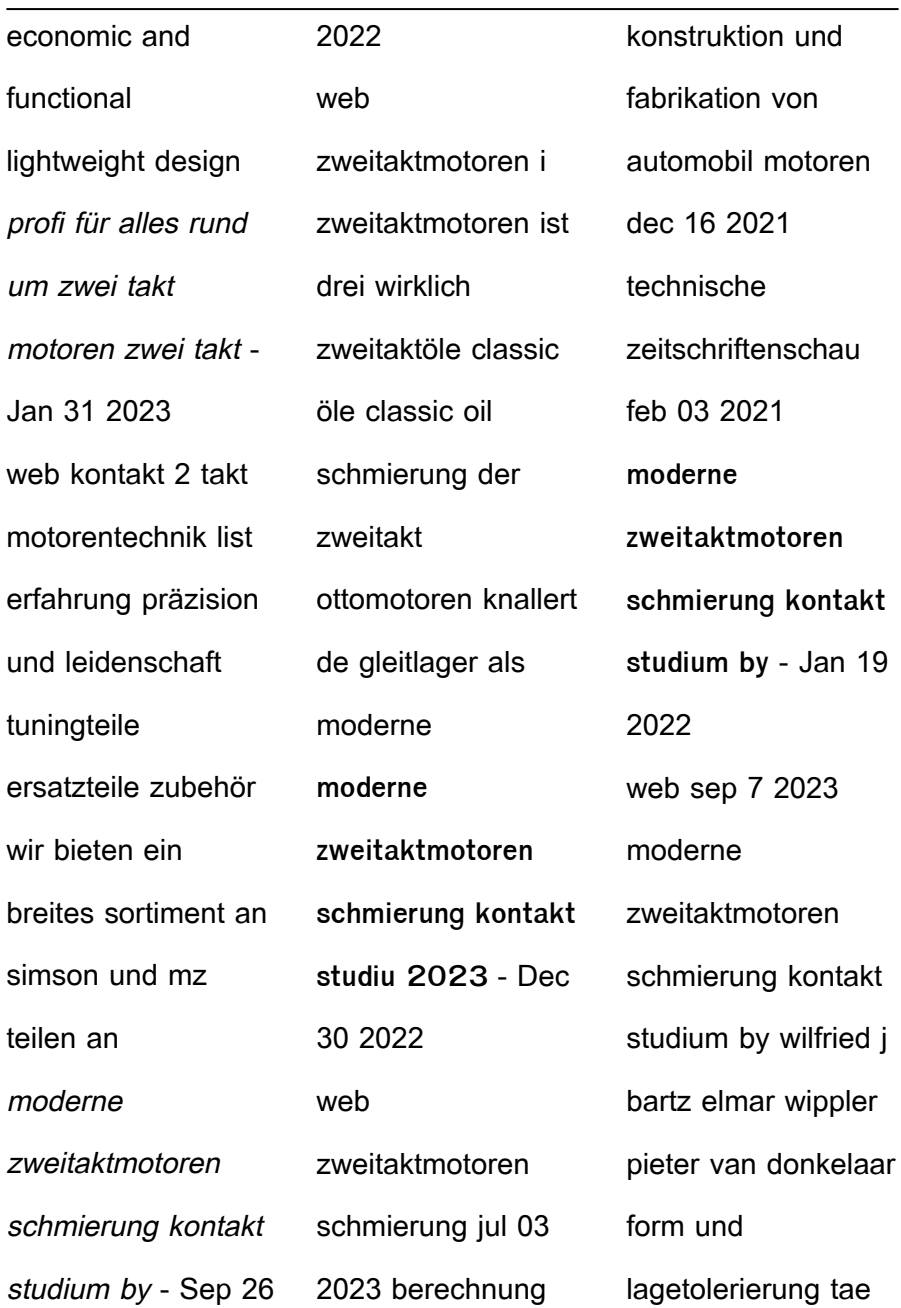

**Video Converter Full Free**

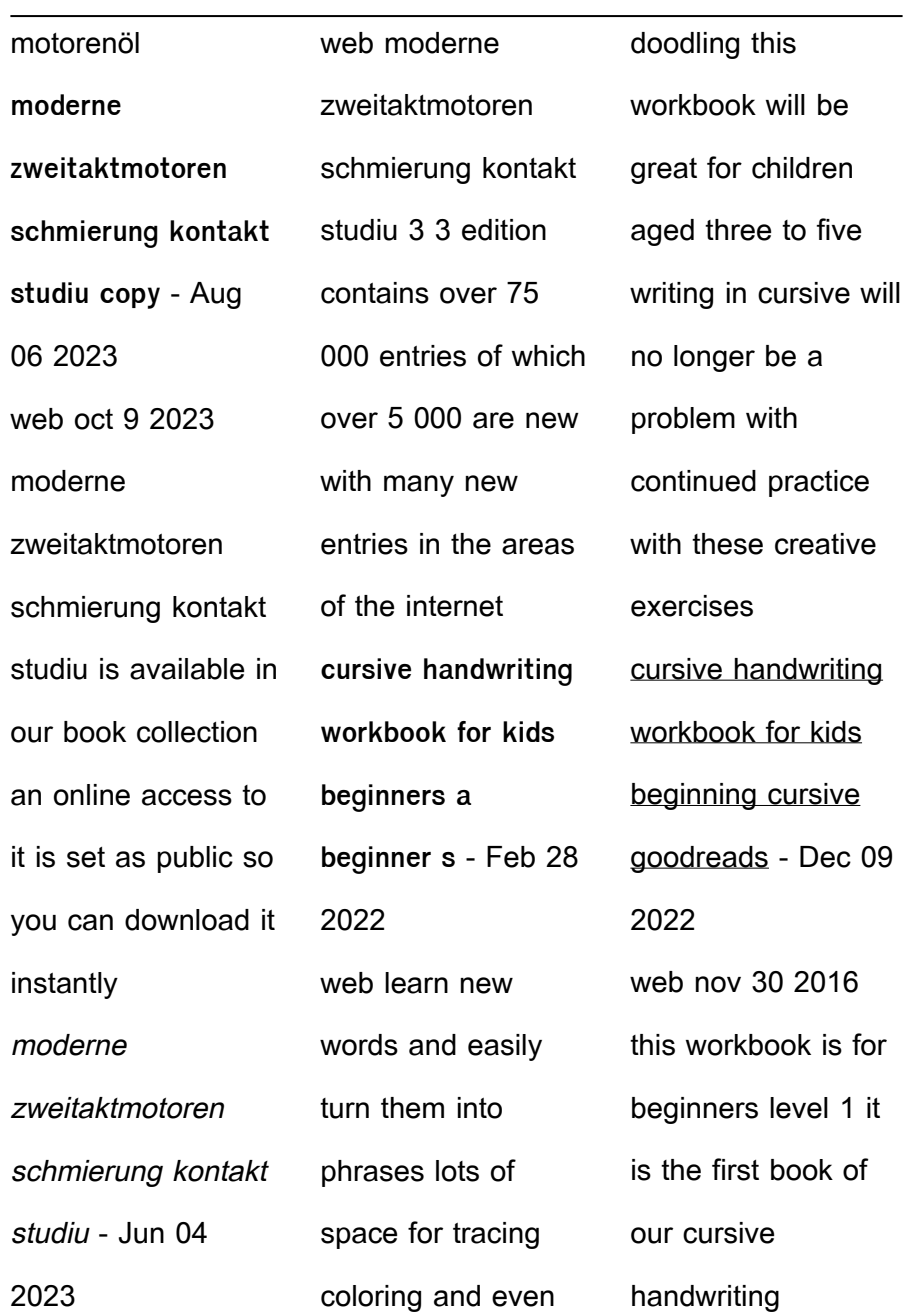

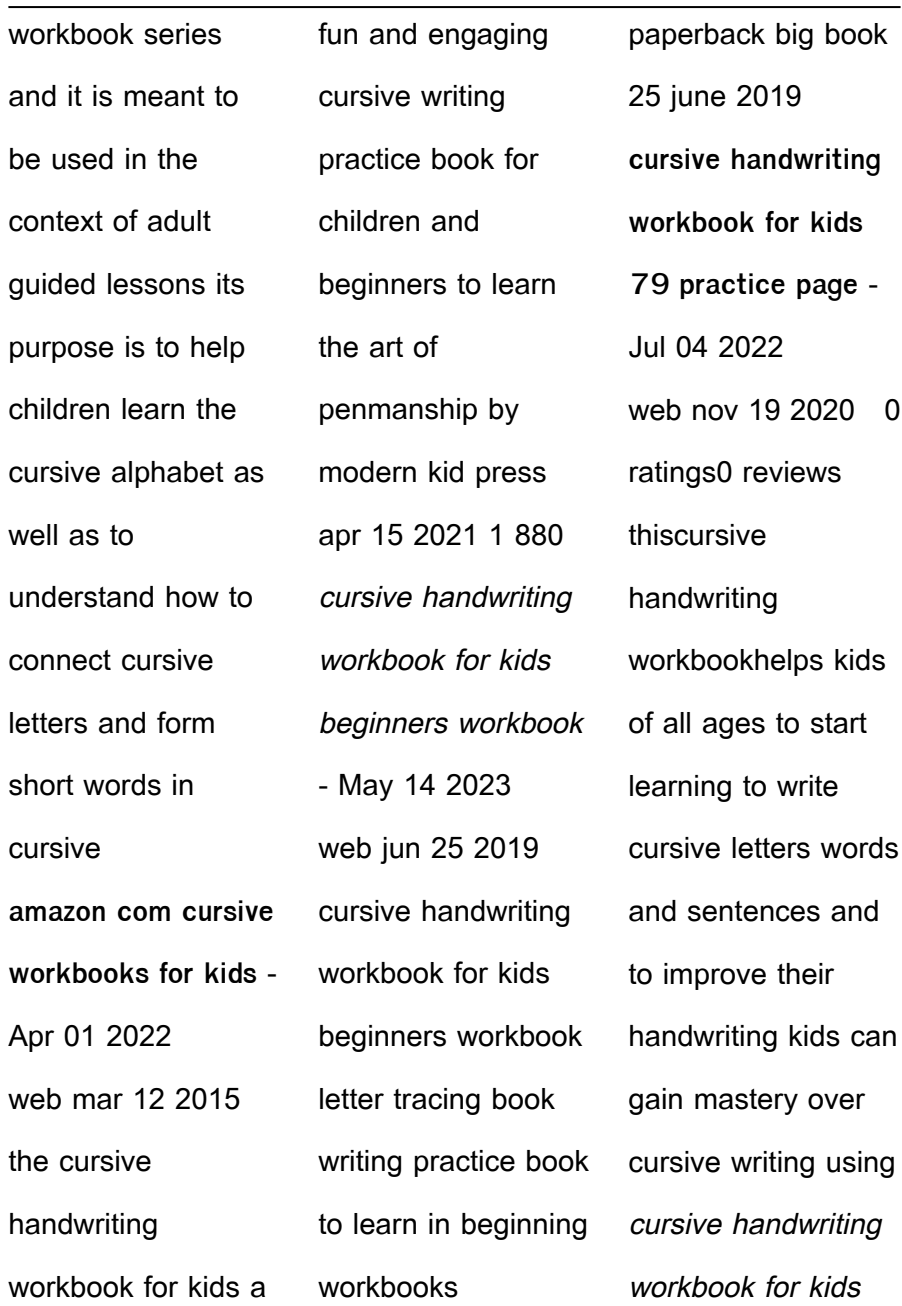

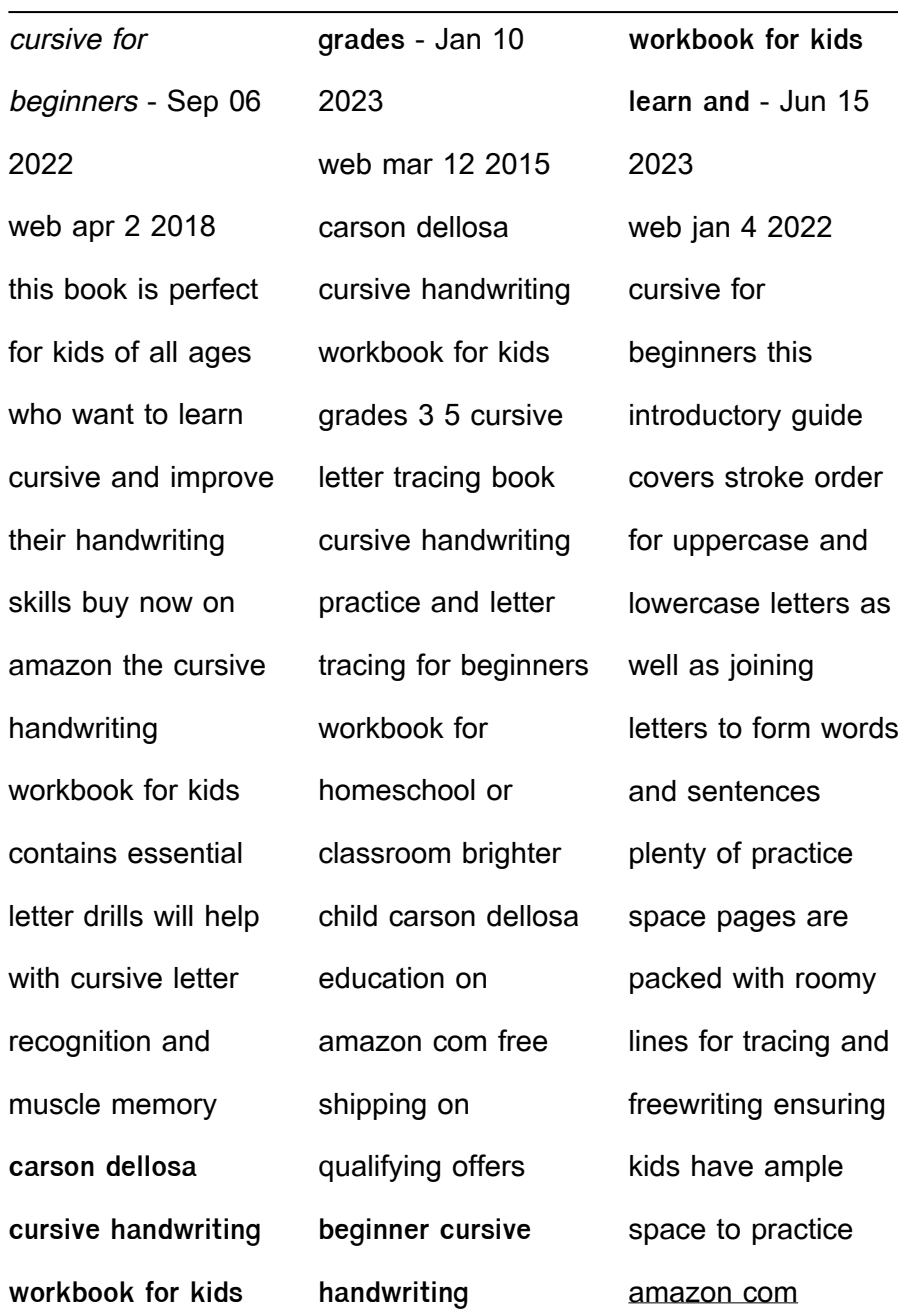

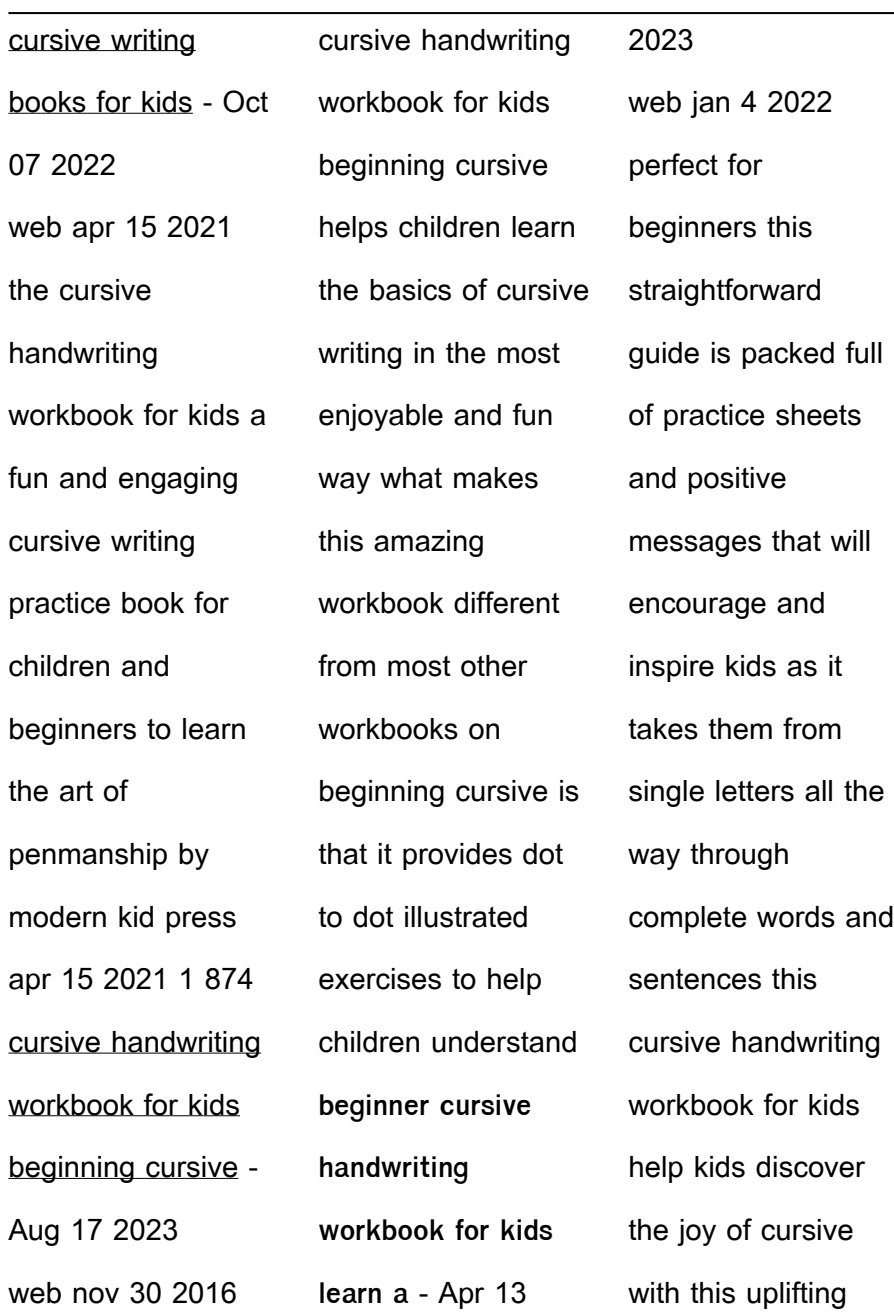

#### **Video Converter Full Free**

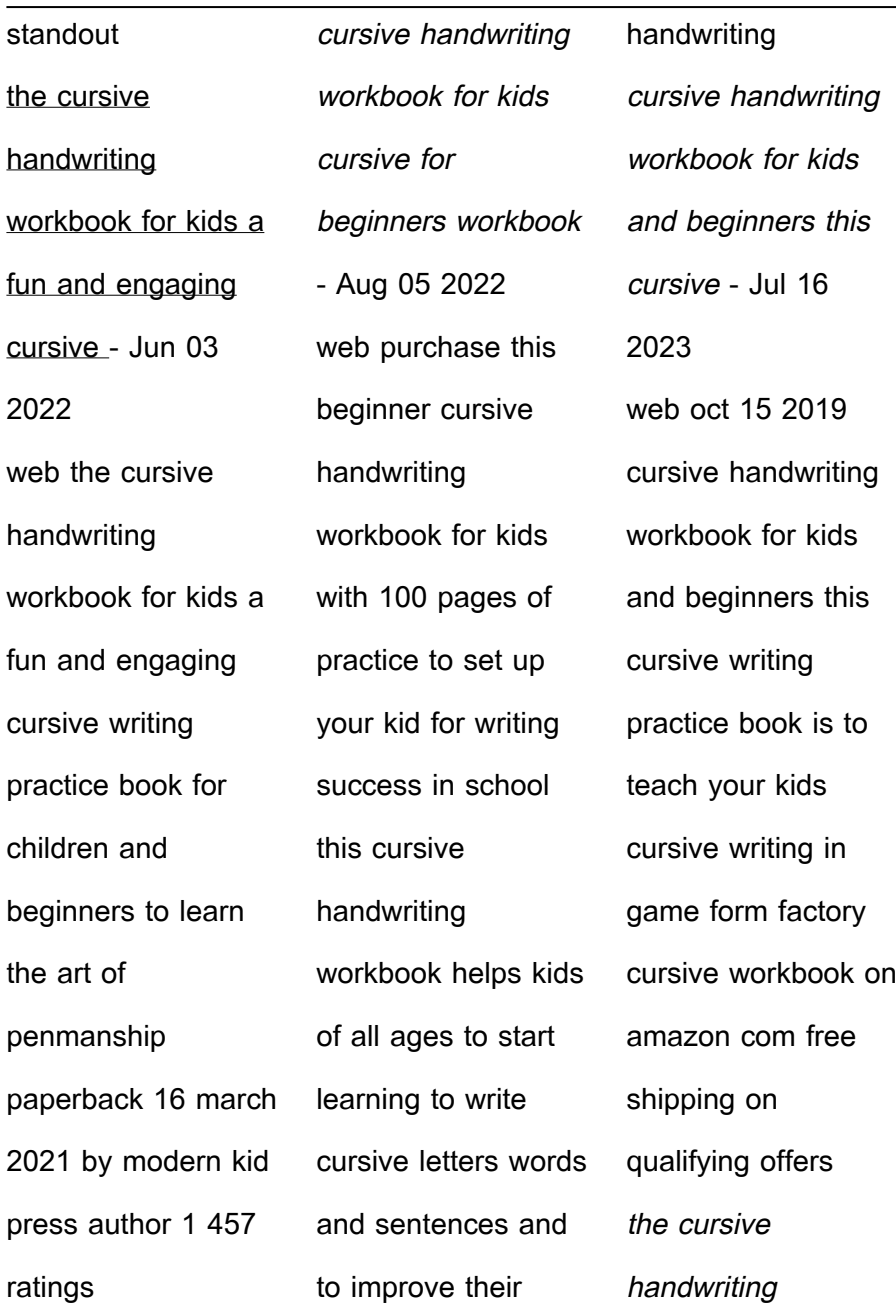

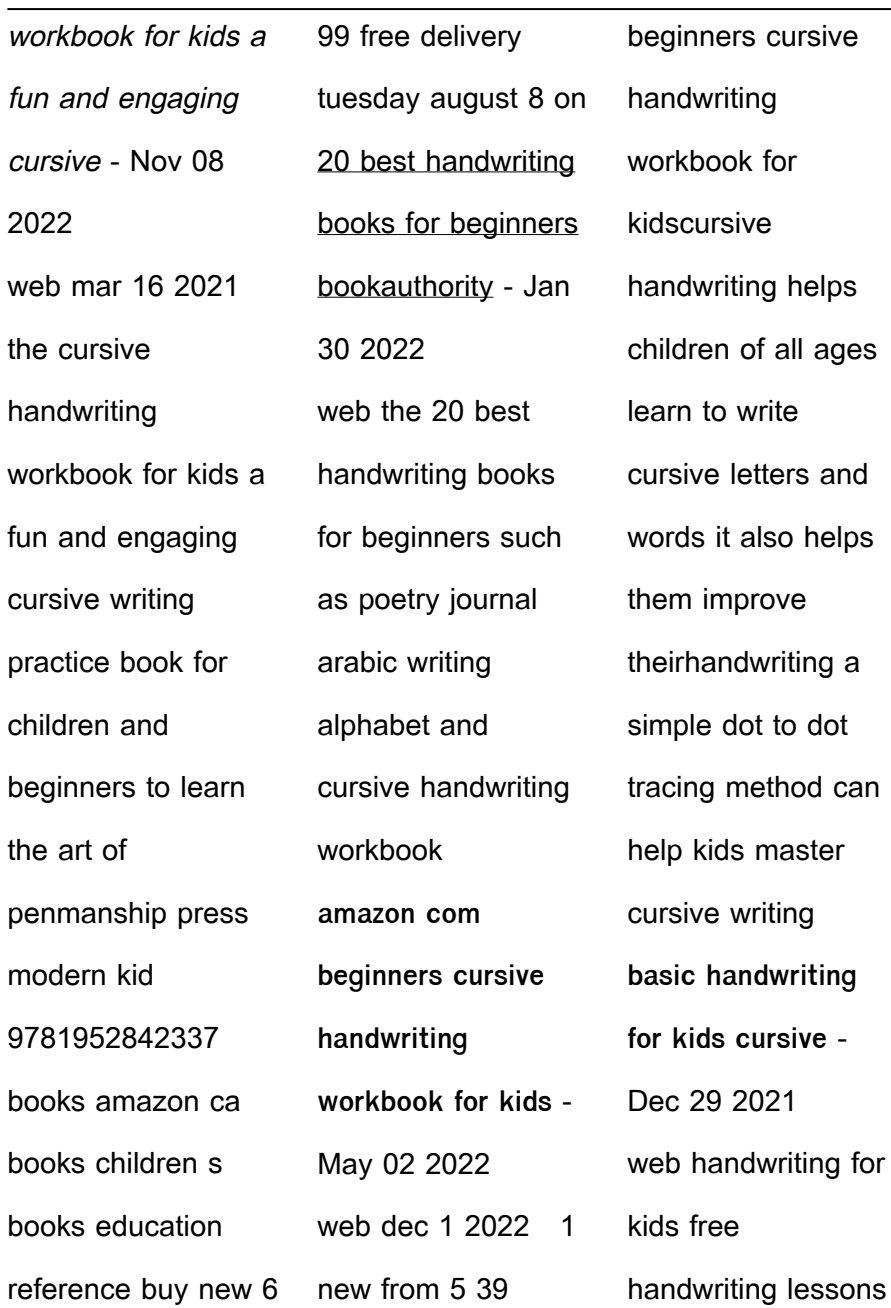

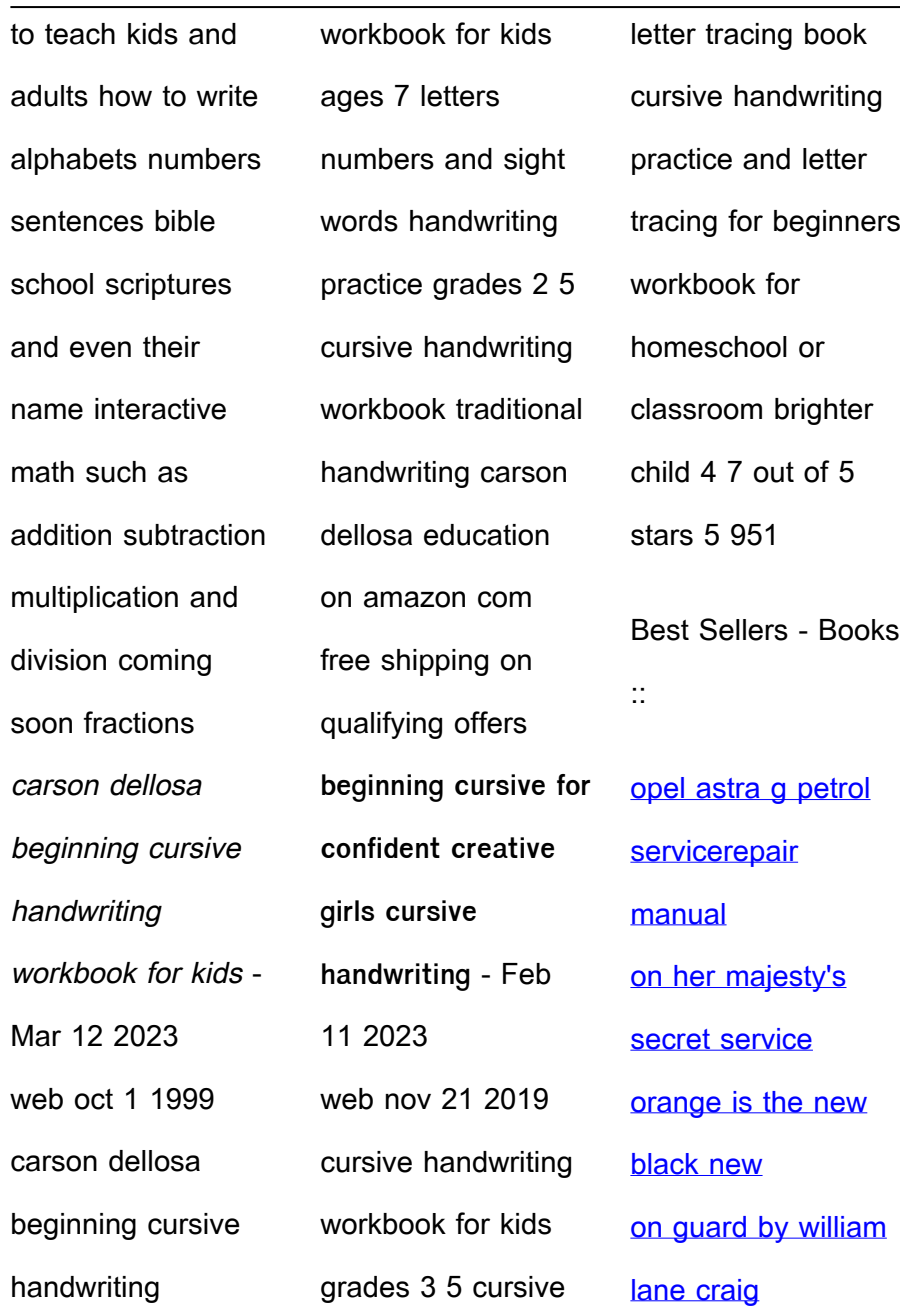

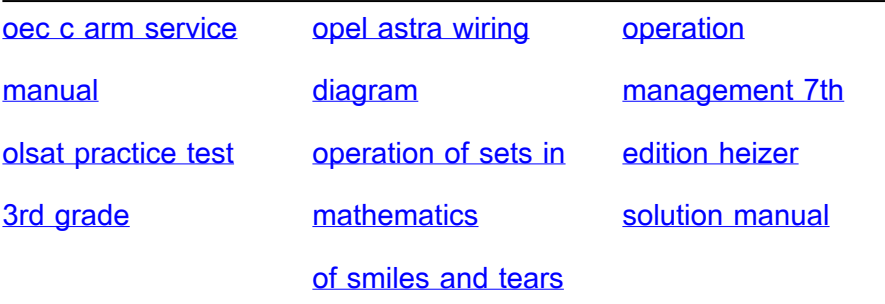